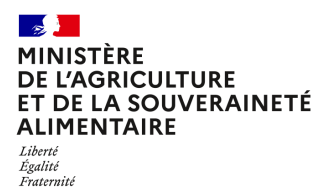

**Secrétariat général Service des affaires financières, sociales et logistiques Sous-direction des affaires budgétaires et comptables Service du contrôle budgétaire et du comptable ministériel 78, rue de Varenne 75349 PARIS 07 SP 0149554955 Instruction technique SG/SAFSL/SDABC/2024-227 11/04/2024**

**Date de mise en application :** 11/04/2024 **Diffusion : Tout public** 

**Date limite de mise en œuvre :** 10/04/2024 **Cette instruction n'abroge aucune instruction. Cette instruction ne modifie aucune instruction. Nombre d'annexes :** 3

**Objet :** Fermeture de la base Chorus du 26/04/24 au 13/05/24 : impacts pour les services prescripteurs de l'administration centrale du ministère de l'agriculture et de la souveraineté alimentaire et traitement des dépenses, des recettes non fiscales et des paies sans ordonnancement préalable, avant, pendant et après la fermeture Chorus.

# **Destinataires d'exécution**

Madame la directrice générale Messieurs les directeurs généraux Les directeurs et chefs de service d'administation centrale

**Résumé :** La présente instruction reprend les consignes et le cadre général à respecter permettant la continuité des activités en raison de la fermeture de Chorus prévue du 26 avril 2024 au 13 mai 2024 matin et précise les modalités de traitement des opérations de dépenses, recettes non fiscales, et des paiements sans ordonnancement préalable (PSOP), avant, pendant et après la fermeture de Chorus, pour les services prescripteurs en administration centrale du ministère de l'agriculture et de la souveraineté alimentaire.

**Textes de référence :**notes conjointes DB-DGFP du 23 janvier 2024 et du 22 mars 2024

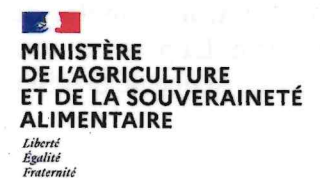

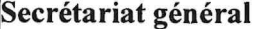

Service des affaires financières, sociales et logistiques Sous-direction des affaires budgétaires et comptables Centre de service comptable et financier

Service du contrôle budgétaire et du comptable ministériel

**INSTRUCTION TECHNIOUE** 

**SG/SAFSL/SDABC** 

Date: 1 n AVR. 2024

Date de mise en application : immédiate **Diffusion**: Tout public

Cette instruction n'abroge aucune instruction. Cette instruction ne modifie aucune instruction.

Nombre d'annexes : 4

Objet : fermeture de la base Chorus du 26/04/2024 au 13/05/2024 : impacts pour les services prescripteurs de l'administration centrale du ministère de l'agriculture et de la souveraineté alimentaire et traitement des dépenses, des recettes non fiscales et des paies sans ordonnancement préalable, avant, pendant et après la fermeture de Chorus.

### Destinataires d'exécution

Madame la directrice générale et Messieurs les directeurs généraux, directeurs et chefs de service d'administration centrale.

Madame la cheffe du bureau du cabinet par intérim

Résumé : La présente instruction reprend les consignes et le cadre général à respecter permettant la continuité des activités en raison de la fermeture de Chorus prévue du 26 avril 2024 soir au 13 mai 2024 matin et précise les modalités de traitement des opérations de dépenses, recettes non fiscales, et des paiements sans ordonnancement préalable (PSOP), avant, pendant et après la fermeture de Chorus, pour les services prescripteurs en administration centrale du ministère de l'agriculture et de la souveraineté alimentaire.

Texte de référence : notes conjointes DB-DGFiP du 23 janvier 2024 et du 22 mars 2024

Afin de permettre la montée de version du progiciel financier de l'Etat, il a été décidé une fermeture de Chorus, du 26 avril 2024 au soir au 13 mai 2024 matin. La présente note a pour objectif de présenter les travaux à mener en amont de la fermeture ainsi que de préciser la procédure en cas de dépenses urgentes pendant la fermeture de Chorus.

### 1. Anticiper la période de fermeture

#### $1.1.$ Généralités

Au préalable, il convient de mentionner que la fermeture de Chorus n'impacte pas les applications reliées à Chorus comme Chorus Formulaire, Chorus-DT, Chorus Pro, Place, PAYSAGE ainsi que les applications ministérielles métier (AMM) telle Escale pour le MASA (AMM alimentée par Luciole, Sigal-Choral, Indexa).

Cependant, les flux issus de ces applications seront stockés pendant la fermeture de Chorus et débloqués progressivement à compter du 13 mai 2024. Afin de faciliter la reprise de Chorus, il est recommandé de ne pas surcharger ces applications pendant la fermeture de Chorus.

S'agissant de la fermeture du progiciel lui-même, l'accompagnement du SAFSL et du SCBCM se traduit depuis le mois de février par l'organisation d'ateliers permettant d'informer et de sensibiliser vos services afin d'anticiper cette période de fermeture Il a ainsi été demandé aux services prescripteurs de recenser les dépenses prévues durant la

période de fermeture et pouvant être anticipées. Dès lors que ce recensement a été réalisé par vos services, une veille doit être mise en place afin d'alerter le SAFSL et le SCBCM en cas d'identification d'une nouvelle dépense concernée.

Par ailleurs, il est également demandé aux services prescripteurs du MASA de répartir l'ordonnancement des actes sur l'ensemble de la période d'ici la fermeture de Chorus, d'en assurer un flux continu et d'anticiper autant que possible la transmission de leurs demandes d'opérations.

A titre d'information et de façon non exhaustive, les types d'acte qui doivent être recensés et planifiés sont les suivants :

- > mise à disposition des crédits sous forme de MADI ou REAP
- $\triangleright$  dépenses : engagements, paiements, modifications, édition des bons de commande
- ► recettes non fiscales : création de titres de perception, rétablissements de crédits
- $\triangleright$  tiers / RIB : création, modification
- $\triangleright$  immobilisations : création, modification
- $\triangleright$  recyclage des REJB
- $\triangleright$  toutes les restitutions.

Au titre de la programmation budgétaire, les RPROG et RBOP veillent à mettre les crédits en autorisations d'engagement (AE) et en crédits de paiement (CP) à disposition vers les RUO sans délai.

## La date des CRG1 est arrêtée au jeudi 25 avril 2024, avec des restitution Infocentre du vendredi 26 avril 2024.

Une communication sera diffusée aux fournisseurs utilisateurs, les 3 semaines précédant la fermeture, dans la page d'accueil de Chorus Pro pour les informer de la fermeture de Chorus et de ses impacts sur le traitement des factures. Les services prescripteurs peuvent compléter

cette information par des contacts directs avec les fournisseurs concernés afin de leur demander d'anticiper la livraison des prestations et articles ainsi que l'envoi des factures via Chorus Pro.

#### $1.2.$ Calendrier et planning des opérations

Un calendrier destiné à faciliter les opérations préalables à la fermeture de Chorus et à éviter le risque d'engorgement a été élaboré par la DGFIP et la direction du budget. Vous trouverez en annexe 1 la note complète avec un tableau récapitulatif de ce calendrier.

Ce calendrier est complété pour la partie dépenses, en annexe 4, par des dates de transmission des demandes par les services prescripteurs vers le centre de service concerné. En effet, il est important de présenter ces demandes suffisamment en amont, en particulier lorsque les actes sont soumis à l'avis préalable ou visa du contrôleur budgétaire, et en prenant en compte les délais de transmission via Chorus formulaire (qui peuvent aller jusqu'à 48 heures). Ce tableau reprend les éléments présentés en réunion le 8 mars 2024.

Dans des cas particuliers et signalés, des actes pourront néanmoins être traités jusqu'à la fermeture de Chorus.

### 2. Pendant la fermeture de Chorus

Par principe, aucune opération d'engagement ou de paiement ne doit être réalisée pendant la période de fermeture de Chorus.

Toutefois, rien ne fait obstacle à l'utilisation de la carte achat pendant toute la période. Exceptionnellement, le montant par transaction peut, sur accord du responsable de programme carte-achat dépasser le plafond habituel de 2000 euros par transaction. Aucune dérogation n'est possible quant à la nature des dépenses couvertes par la carte-achat.

De plus, la note DB-DGFiP du 22 mars 2024 (en annexe 1) prévoit la possibilité exceptionnelle de déroger à l'impossibilité d'engager ou de payer, déroger pour une dépense dont le caractère d'urgence n'était pas prévisible avant l'interruption de Chorus et dont l'exécution ne pourrait être différée au-delà du 12 mai 2024.

L'éligibilité d'un projet de dépense à un engagement ou à un paiement hors Chorus doit être appréciée notamment au regard des critères suivants :

- $\checkmark$  situation critique du créancier (risque immédiat de cessation des paiements pour un fournisseur, personnes physiques devant bénéficier d'un secours urgent);
- √ urgence de la dépense (situation de crise nécessitant une dépense impérative : réservation de chambres d'hôtels pour des réfugiés d'une crue, location d'un matériel de secours...).

Afin de limiter le recours aux paiements dérogatoires, un circuit de validation de l'urgence est mis en place qui se décline comme suit pour les programmes dépendants du MASA :

# 2.1. Le service prescripteur (SP) transmet sa demande dérogatoire au RPROG du programme budgétaire MASA concerné

Sa demande doit comporter :

- la fiche en annexe 2 que l'agent disposant de la qualité d'ordonnateur complète et signe:
- le tableur en annexe 3 en complétant l'ensemble des cases lui incombant
- les pièces justificatives de sa demande comme précisé dans à l'annexe 3 de la note DB-DGFiP du 22 mars 2024 (en annexe 1 de cette présente note).

Les adresses de contact des RPROG à utiliser sont les suivantes selon le programme budgétaire MASA concerné :

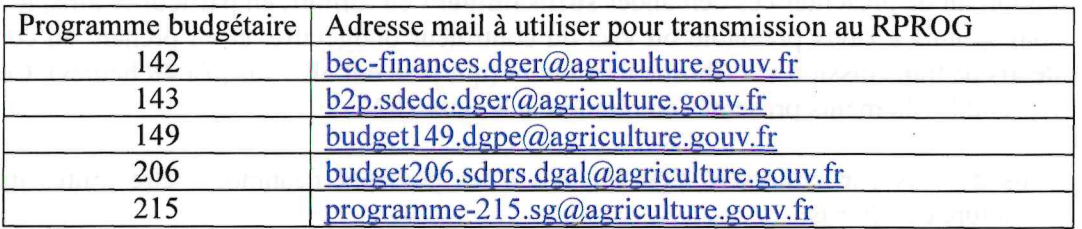

L'objet du mél de demande doit débuter ainsi :

### Désignation de l'UO / intitulé du SP demandant / demande urgente dérogatoire

Ex: 0206-C001-0DSS / BED/ demande urgente dérogatoire

2.2. Le RPROG étudie l'éligibilité de la demande au regard du caractère urgent et imprévisible et la transmet avec son avis motivé au RFFiM avec les éléments suivants :

- la fiche en annexe 2 qu'il complète de son avis motivé et signe
- le fichier excel en annexe 3 en complétant les cases lui incombant
- l'ensemble des pièces justificatives de la demande transmises par le service prescripteur

à partir du mél de demande recu afin de conserver l'objet.

Dans les structures disposant à la fois d'un rôle de service prescripteur et d'un rôle de RPROG, la représentation du RPROG sera a minima assurée par l'échelon de sous-direction en charge du budget et un niveau N+1 par rapport au service prescripteur demandeur.

L'adresse de contact du RFFiM à utiliser est la suivante :

## chorus-fermeture-derogation-rffim.sg@agriculture.gouv.fr

Seuls les RPROG ou leur représentant peuvent communiquer en direct avec le RFFIM à partir de cette adresse.

## 2.3. Le RFFiM complète l'annexe 2 avec sa validation ou son refus

Le RFFIM étudie la demande en fonction de l'avis émis par le RPROG et la disponibilité connue des crédits auprès de l'UO demandeuse (en AE ou CP suivant la demande). La disponibilité des crédits est arrêtée au 26 avril.

Quelle que soit la décision (validation ou refus motivé), le RFFiM complète l'annexe 3 et l'annexe 2 qu'il signe et transmet au RPROG qui les retournera au RUO.

En cas de validation par le RFFiM, il transmettra au comptable assignataire, via la plateforme sécurisée mise en place par la DGFiP, le dossier de demande, comportant :

- la fiche de demande en annexe 2 signée du service prescripteur, complétée de l'avis du RPROG et de la validation du RFFiM
- le fichier excel en annexe 3 complété par le service prescripteur, le RPROG et le  $\sim$   $^+$ **RFFiM**
- les pièces justificatives transmise par le service prescripteur.

Il informe le CBCM auprès du MASA de la dépense exceptionnelle qui va être engagée et ou payée pendant la période de fermeture.

Le RFFIM transmet par ailleurs de manière hebdomadaire les dossiers complets de la dépense ainsi que les annexes 2 et 3 dûment renseignées. Cette étape est importante pour la réouverture, de façon à éviter une perte d'information ou des doubles paiements.

Chacun des acteurs de cette chaîne, service prescripteur, RPROG et RFFiM, et CBCM met en œuvre l'organisation nécessaire au sein de leur structure afin de répondre à toute demande dans un délai très court, compatible avec l'urgence de la situation. Cette organisation ne constitue pas une astreinte et n'est à établir que sur les 7 jours ouvrés de la période de fermeture de Chorus et sur la plage horaire normale de chaque structure.

## 3. A la réouverture de Cœur Chorus

#### $3.1.$ Régularisation des Engagements juridiques

Le CGF ou le CSCF, selon le périmètre, transforme les actes d'engagements réalisés de manière dérogatoire en engagement juridique (EJ) dans Cœur Chorus, sur la base des informations transmises hebdomadairement par le RFFIM (annexes 2 et 3).

#### $3.2.$ Régularisation des paiements faits en mode dérogatoire

Le CBCM régularise dans Cœur Chorus les demandes de paiement qui auront fait l'objet d'un paiement en urgence par la Banque de France (BDF direct2).

A cette fin, les actes de gestion nécessaires au paiement doivent également être régularisés sans délai par les services prescripteurs (notamment traitement de demande d'achat, service fait, etc.)

Chaque service prescripteur ayant effectué une demande urgente devra informer le RPROG concerné de l'effectivité de la régularisation, à l'aide du fichier excel en annexe 3 complété sur la partie « régularisation ».

La date limite de régularisation est fixée au vendredi 14 juin 2024 pour les engagements urgents et les demandes de paiement.

La même date butoir s'applique pour la remontée d'information aux RPROG qui transmettront, pour leur part, avant le 17 juin 2024 ces éléments au RFFiM qui les communiquera au CBCM.

Les adresses mél indiquées ci-dessus sont celles à utiliser pour cette remontée d'informations.

Le CSCF, le DCB et le DCM se tiennent à la disposition des services pour tout complément d'information.

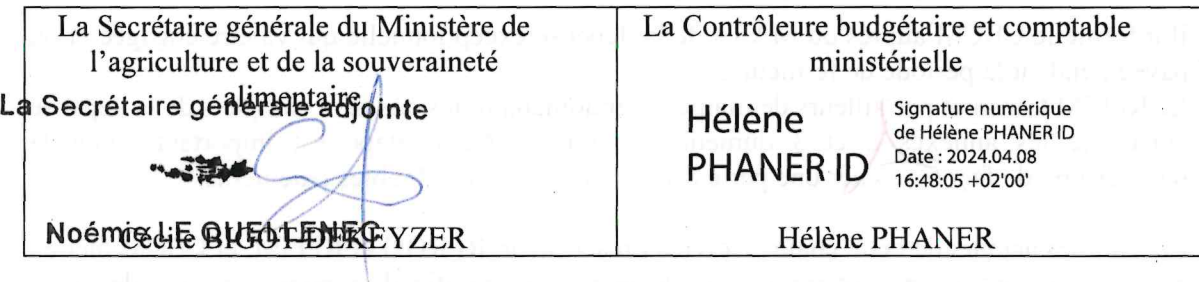

Annexe 1 - Instruction Technique MASA

# $\frac{1}{2}$ MINISTÈRE DE L'ÉCONOMIE, **DES FINANCES** ET DE LA SOUVERAINETÉ **INDUSTRIELLE ET NUMÉRIQUE**

**Direction du Budget** 

Direction générale des Finances publiques

Liberté Égalité Fraternité

> Paris, le 2 2 MARS 2024

### Direction générale des Finances publiques

SERVICE DE LA FONCTION FINANCIERE ET COMPTABLE DE L'ETAT

recettes non fiscales

Direction du budget

**2EME SOUS-DIRECTION** 

Bureau de la réglementation, de la gestion et du contrôle budgétaires

Bureau du pilotage, des outils et de la Performance de la gestion publique

LE MINISTRE DELEGUE AUPRES DU MINISTRE DE L'ECONOMIE, DES FINANCES ET DE LA SOUVERAINETE Bureau des Dépenses de l'Etat, rémunérations et INDUSTRIELLE ET NUMERIQUE, CHARGE DES COMPTES **PUBLICS** 

> A MESDAMES ET MESSIEURS LES MINISTRES ET SECRETAIRES D'ETAT

A l'attention de Mesdames et Messieurs les responsables de la fonction financière ministérielle, les directeurs des affaires financières et les responsables de programme,

les délégués du Directeur général

les contrôleurs budgétaires et comptables ministériels, les directeurs régionaux et départementaux des Finances publiques

les directeurs des directions et services à compétence nationale ou spécialisés

N° DF-2POP-24-3018

Dossiel nº 2FCE-2A/2024/03/2345

Objet : Fermeture de CHORUS en raison de la migration vers la solution S/4HANA programmée de fin avril à début mai 2024 - Traitement des dépenses de l'État, des recettes non fiscales et des paies sans ordonnancement préalable.

Annexes: 4

### Résumé :

La présente note de service précise les modalités de traitement des opérations de dépense et de recette avant, pendant et après la fermeture de CHORUS programmée du vendredi 26 avril au soir au lundi 13 mai matin.

Par note commune DB-DGFiP du 23 janvier 2024, les ministères ont été informés de la fermeture de CHORUS du vendredi 26 avril au soir au lundi 13 mai matin en raison de la migration de Chorus vers une nouvelle version.

La présente note détaille les tâches à accomplir pour la préparer et gérer les opérations urgentes durant cette fermeture ainsi que leur réintégration dans le progiciel, post ré-ouverture. Elle définit également les modalités de reprise des flux.

#### 1. Anticiper la période de fermeture pour les dépenses de l'État

### 1.1 Dates limites de transmission des pièces de dépenses

Conformément à la note commune DB-DGFiP du 23 janvier 2024 précitée, les engagements et paiements prévus pendant la période de fermeture et ne pouvant être reportés après le 12 mai devront faire l'objet d'une exécution anticipée avant le 27 avril.

Les services veilleront à mettre à disposition les ressources budgétaires en AE et CP indispensables à cette exécution anticipée des engagements et des paiements dès que possible.

Par ailleurs, afin de garantir la meilleure efficience du traitement des flux en amont de la fermeture de l'application Chorus, les dates limites de gestion ci-dessous sont préconisées.

#### 1.1.1 Traitement des engagements juridiques

Les engagements juridiques (EJ) devant donner lieu à des paiements avant la fermeture de Chorus devront être validés dans Chorus jusqu'au mercredi 17 avril inclus, après, le cas échéant, contrôle préalable du contrôleur budgétaire.

Les autres EJ pourront être validés dans Chorus jusqu'au vendredi 26 avril inclus.

#### 1.1.2 Traitement des demandes de paiement

En amont de la chaîne de la dépense, les fournisseurs seront sensibilisés à la nécessité d'anticiper la livraison des prestations et articles, dans la mesure du possible, jusqu'au mercredi 17 avril inclus et de déposer leurs factures jusqu'au vendredi 19 avril inclus.

Pour les services faits (SF) devant donner lieu à des paiements avant la fermeture de Chorus, les services prescripteurs devront procéder à leur constatation, dans Chorus-Formulaire, ainsi qu'à leur certification dans le cas de la procédure en une étape, jusqu'au vendredi 19 avril inclus. Ces SF devront en outre être saisis par les CSP/CGF jusqu'au vendredi 19 avril inclus.

Les autres SF pourront être validés jusqu'au vendredi 26 avril inclus afin de préparer les opérations de reprise.

La date limite de réception par le comptable des demandes de paiement (DP) accompagnées de l'ensemble des pièces justificatives requises est fixée au vendredi 19 avril 2024 pour permettre aux comptables de mettre en œuvre toutes les diligences en vue de leur prise en charge et leur paiement avant la fermeture de Chorus.

Dès lors que les dates limites précédemment mentionnées ont été respectées, les comptables sont invités à comptabiliser les DP avant le vendredi 26 avril 17h, horaire de rigueur.

Les demandes de paiements qui n'auront pu être comptabilisées avant la fermeture de Chorus ne donneront lieu à mise en œuvre de la procédure dite de « dépense urgente » que si elles remplissent les conditions d'application de cette procédure.

De façon générale, il est recommandé d'apurer autant que possible les bannettes de travail des comptables afin de faciliter les opérations de reprise à la réouverture de Chorus. Dans cette optique, la mission CHORUS diffusera quotidiennement au cours du mois d'avril un suivi des bannettes pour donner de la visibilité aux comptables sur l'état du stock.

La totalité des DP comptabilisées arrivant à échéance de paiement jusqu'au 17 mai inclus seront traitées par les cycles de paiement échelonnés dans Chorus du 22 au 26 avril 2024.

#### 1.1.3 Cas particulier

S'agissant des régies, les demandes de reconstitutions d'avances devront parvenir au comptable au plus tard le lundi 22 avril 2024, afin de pouvoir faire l'objet d'une comptabilisation et d'un paiement avant la fermeture de Chorus.

## 1.1.4 Possibilité d'anticiper certaines dépenses répétitives avant service fait

Les gratifications des stagiaires (titre 3), appuyées d'un certificat administratif<sup>1</sup> et le paiement des contrats de type location ou maintenance se traduisant par des paiements à échéances régulières peuvent donner lieu à un paiement pour une prestation dont le service est fait dans la mesure où le contrat s'exécute dans des conditions normales.

Le paiement de dépenses dans ces conditions particulières implique que la liquidation de la dépense puisse être déterminée avec précision au préalable, par exemple en application des stipulations contractuelles.

### 1.2 Extraction des données budgétaro-comptables en matière de dépenses à la fermeture

L'AIFE produira pour le compte de la Direction du budget et de la Direction générale des Finances publiques les restitutions permettant aux ordonnateurs, aux départements du contrôle budgétaire et aux comptables de disposer d'une photographie des indicateurs budgétaro-comptables et de la base Chorus à la date de fermeture.

Le détail de ces restitutions est indiqué en annexe 2 de la présente note.

Il est en outre recommandé aux comptables de réaliser le 26 avril des restitutions complémentaires détaillées, selon des modalités qui seront communiquées par note séparée.

L'annexe 2 de la présente note liste d'ores-et-déjà certaines de ces restitutions.

### 2. Anticiper la période de fermeture pour les recettes de l'État

2.1 Dates limites de transmission au comptable des pièces en matière de recettes non fiscales

Les factures internes et externes (pièces d'annulation comprises) devront être transmises aux comptables assignataires le vendredi 5 avril 2024 au plus tard.

Les titres devront être pris en charge par les comptables au plus tard le vendredi 19 avril 2024, y compris pour les recettes non fiscales dues par les débiteurs publics. Le respect de ce délai garantit une correcte intégration des titres dans REP, dans Chorus pro pour la notification aux débiteurs publics et dans les chaînes de traitement du centre éditique pour leur envoi postal.

S'agissant des pièces de recettes au comptant (pièces de type DK<sup>2</sup>), le délai de réception chez le comptable est fixé au jeudi 25 avril 2024 au plus tard. Un délai jusqu'au vendredi 26 avril est laissé au comptable pour comptabiliser les pièces de type ZA.

S'agissant des écritures de régularisation de recettes, il est rappelé aux ordonnateurs qu'ils doivent communiquer aux comptables assignataires les données nécessaires :

- à l'imputation définitive des recettes en comptes d'attente ;
- aux rétablissements de crédits via les fiches navette de demande de rétablissement de crédits ou la restitution ZRNF11 "suivi des rétablissements de crédits" ;
	- aux ré-imputations dans le cas d'écritures erronées.

Les demandes de rétablissement de crédits devront être réceptionnées chez le comptable au plus tard le vendredi 12 avril 2024.

De façon générale, il est recommandé d'apurer dans toute la mesure du possible les bannettes de travail des CSP RNF comme des comptables de façon à faciliter les opérations de reprise. À cette fin, les comptables seront destinataires quotidiennement à partir de fin mars 2024, du suivi des bannettes RNF/DEP jusqu'à la veille de la fermeture<sup>3</sup>. Il est préconisé de consulter dès à présent et quotidiennement le détail des pièces de recettes (classiques et indus) en instance via les restitutions ZDEP56 et ZNRF564.

http://nausicaadoc.appli.impots/2016/002940

Ce certificat administratif pourra comporter la mention suivante : « Le contrat du stagiaire courant jusqu'au X/X/2024 et 1 compte tenu de l'interruption de Chorus du 26 avril au soir jusqu'au 13 mai au matin, le présent certificat autorise le paiement anticipé des gratifications du stagiaire. Le certificat est produit sous la responsabilité de l'ordonnateur. Celui-ci s'engage à recouvrer les sommes indûment versées en cas de suspension ou rupture de la convention. »

Pour rappel : une pièce DK ne peut être émise par le service gestionnaire qu'après avoir été informé par le comptable de la  $\overline{\mathbf{c}}$ bonne réception des fonds.

Voir communication Mission CHORUS du 25/01/2024 « Point d'étape sur la mise en place de la nouvelle version de CHORUS -3 janvier 2024 »

Gestion publique > Comptabilité - dépense de l'Etat et Recettes non fiscales > CHORUS > Restitutions comptables Fiche nº 12 SUIVI DES WORKFLOW DES PIECES DE DEPENSE - ZDEP56 (pour les pièces RNF d'indus) http://nausicaadoc.appli.impots/2014/016385 Fiche nº 17 SUIVI DES WORKFLOW DES PIECES RNF - ZRNF56 -

Les flux en provenance des applications interfacées et assimilées (FIGARO, ECUME, PUMA, ADS, GESLOC, PAYSAGE...) seront pilotés par les services centraux.

### 2.2 Modalités d'information des services prescripteurs et CSP ministériels

Il est recommandé de sensibiliser les ordonnateurs, en premier lieu les centres de services partagés, mais également les services prescripteurs à la nécessité d'anticiper les demandes d'émission de titres de perception, pour permettre aux comptables de les prendre en charge avant la fermeture de Chorus.

En matière de recettes, le calendrier de transmission des demandes par les services prescripteurs aux CGF et aux CSP est le suivant :

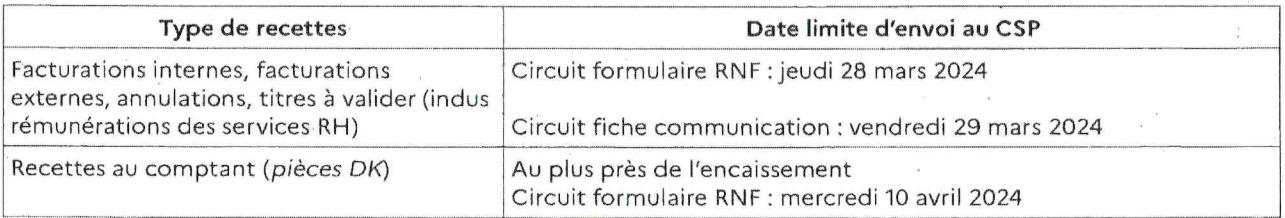

Pour mémoire, compte tenu du batch de déversement de Chorus formulaire vers Chorus, il convient d'anticiper d'une journée les envois.

#### 2.3 Extraction des données budgétaro-comptables en matière de recettes à la fermeture

Les restitutions réalisées par l'AIFE au moment de la fermeture, mentionnées au 1.2 et détaillées en annexe 2, permettront également aux comptables de disposer d'une situation en matière de recettes.

#### 3. Durant la période de fermeture de Chorus, en matière de dépense

D'une manière générale, durant la période de fermeture de Chorus, il est demandé aux services prescripteurs de ne valider que les formulaires Chorus qui devront être intégrés prioritairement à la réouverture.

#### 3.1. Le circuit des dépenses urgentes

Par principe, aucune opération d'engagement ni de paiement ne doit être réalisée pendant la période de fermeture de Chorus. Toutefois, conformément à la note du 23 janvier 2024 précitée, seules les dépenses dont le caractère d'urgence n'était pas prévisible avant l'interruption de Chorus et dont l'exécution ne pourrait être différée au-delà du 12 mai 2024 pourront faire l'objet d'une exécution hors Chorus à titre dérogatoire.

L'éligibilité d'un projet de dépense à un engagement ou à un paiement hors Chorus doit être appréciée notamment au regard des critères suivants :

- situation critique du créancier (risque immédiat de cessation des paiements pour un fournisseur, personnes physiques devant bénéficier d'un secours urgent) ;

- urgence de la dépense (situation de crise nécessitant une dépense impérative : réservation de chambres d'hôtels pour des réfugiés d'une crue, location d'un matériel de secours...).

Par ailleurs, seules pourront être traitées par ce circuit dérogatoire les dépenses ne pouvant être exécutées via une régie d'avance ou par carte d'achat (subvention par exemple). Enfin, les dépenses faisant l'objet d'une cession ou opposition ne sont pas considérées, sauf cas particuliers dûment motivés, comme urgentes.

Afin de limiter le recours aux paiements dérogatoires, un circuit de validation de l'urgence est mis en place : celle-ci incombera aux RFFIM sollicités via un outil de traçabilité des dépenses (Cf. annexe 4). Le RFFIM fera connaître sa décision à l'appui de l'outil de traçabilité « ordonnateur » qu'il transmettra au service demandeur. Le RFFIM adressera également au CBCM un état de l'exécution des dépenses urgentes (centrales et locales) de manière hebdomadaire.

L'exécution des dépenses urgentes incombera quant à elle à chaque comptable assignataire des ordonnateurs de ces dépenses. Par ailleurs, il est rappelé que la réglementation applicable à la justification et au contrôle des dépenses demeure inchangée durant la fermeture de l'application Chorus.

#### 3.2 Traçabilité des dépenses urgentes

En vue de leur régularisation dans Chorus à compter du 13 mai, toutes les dépenses urgentes adressées au comptable devront impérativement être retracées par ce dernier dans le fichier de suivi comptable qui sera transmis par note séparée. Ce fichier est distinct de l'outil de tracabilité destiné à permettre aux ordonnateurs de suivre l'état de leurs demandes de dépenses urgentes. Il demeure à l'usage exclusif des comptables et n'a pas vocation à être transmis aux ordonnateurs.

Ce fichier de suivi permettra notamment aux comptables de contrôler la disponibilité des crédits à la date de la dépense urgente, de référencer les engagements juridiques correspondant à ces dépenses (EJ préexistant à la fermeture Chorus ou créés durant la période), et de référencer les virements manuels effectués.

Par ailleurs, il est rappelé que les dépenses par carte d'achat ainsi que les dépenses des régies, dont la tracabilité est déjà garantie, pourront se poursuivre pendant la période de fermeture. Les ministères ont été sensibilisés à la possibilité de recourir à ces modalités de dépenses qui ne relèvent pas du dispositif des dépenses urgentes à retracer dans le fichier de suivi mentionné ci-dessus.

Rien ne fait obstacle, en effet, à l'utilisation des cartes d'achat : les relevés d'opérations d'administration (ROA) des mois d'avril et de mai pourront n'être traités qu'après la réouverture de Chorus. Un recours accru aux dérogations ponctuelles accordées par les responsables de programme carte d'achat (RPCA) dans les ministères (notamment celles permettant de lever la condition du plafond d'engagement et de paiement de 2 000 € par transaction)<sup>5</sup> devra, en outre, être envisagé lorsque cela permet de ne pas faire entrer la dépense dans le circuit des dépenses urgentes décrit au point 3.1. Aucune dérogation ne sera possible, en revanche, quant à la nature des dépenses pouvant être exécutées par carte d'achat<sup>6</sup>.

De même, les régies continueront à fonctionner dans la limite du montant de l'avance consentie au régisseur, étant précisé que la mise à jour de l'instruction relative aux régies d'avances et de recettes de l'État, qui sera prochainement publiée, prévoit que ce montant puisse être augmenté temporairement sans modification de l'acte constitutif des régies. En revanche, les dépenses devront rester conformes à celles prévues dans les actes constitutifs des régies.

#### 3.3 Visa des dossiers de dépenses hors Chorus

Les dossiers de dépenses urgentes seront transmis au comptable assignataire par les RFFIM via une plateforme de téléchargement sécurisée (Escale ou équivalent ministériel).

Ils devront comporter tous les éléments permettant de renseigner le fichier de suivi mentionné ci-dessus ainsi que : > l'identification de l'ordonnateur et du comptable assignataire ;

- A la certification explicite du service fait et la date d'effet du service fait ;
- > les pièces justificatives de la dépense ;
- > les éléments nécessaires au paiement ;

> pour les engagements juridiques, la mention que le visa a priori du contrôleur budgétaire n'est pas requis et la mention et la date de délivrance du visa dans le cas contraire.

Les contrôles des articles 19 et 20 du décret du 7 novembre 2012 relatif à la gestion budgétaire et comptable publique seront réalisés dans des conditions adaptées, concernant notamment :

- l'exacte imputation des dépenses et disponibilité des crédits : elles pourront être vérifiées en s'appuyant sur les restitutions produites à la fermeture de Chorus;
- les pièces justificatives, qui devront être communiquées au comptable qui en fera un archivage complet ;
- le caractère libératoire du paiement :
	- les RIB des créanciers seront vérifiés en utilisant l'application FICOBA avec l'appui des services en disposant (service comptabilité ou services en charge de la fiscalité). Les CBCM ne disposant d'aucun accès pourront solliciter le pôle national de supervision des tiers (PNST) ;

- les cessions et oppositions : le comptable pourra s'appuyer sur une extraction SCASE produite avant la fermeture de Chorus ainsi que sur un fichier de suivi manuel des cessions et oppositions reçues après la fermeture de Chorus. Un modèle de fichier de suivi sera communiqué aux services par note séparée.

L'annexe 3 détaille les modalités de visa des dépenses hors Chorus.

Voir instruction interministérielle relative au déploiement et à l'utilisation de la carte affaires et de la carte d'achat du 17 mai 2023, pp 28 et 29

Décret nº 2023-209 du 27 mars 2023 relatif à l'exécution de la dépense publique par carte d'achat - arrêté du 22 mai 2023 portant application de l'article 3 du décret nº 2023-209 du 27 mars 2023 relatif à l'exécution de la dépense publique par carte d'achat.

S'agissant des DP hors Chorus, les résultats des contrôles devront être retracés dans le fichier de suivi. Le cas échéant, le comptable avise l'ordonnateur du non paiement de la demande et des motifs justifiant celui-ci.

Dans l'hypothèse où la demande urgente serait annulée par l'ordonnateur (absence de régularisation possible et absence de réquisition par l'ordonnateur), le comptable assignataire en informe le CBCM compétent.

#### 3.4 Paiement des dépenses hors Chorus

Le virement sera effectué via l'application Bdf Direct 2 :

- selon les modalités habituelles : pour une exécution à J, saisie et validation du virement en J-1 jusqu'à 17h45 au plus tard ou bien en J jusqu'à 14h30 au plus tard. En cas de virement supérieur ou égal à 1 million d'euros en J pour J, la super-validation de l'AFT est obligatoirement requise à l'adresse suivante : aft-treso@aft.gouv.fr.

- en cas d'indisponibilité temporaire de l'application ; une demande d'activation de la procédure de secours doit être envoyée par messagerie à l'adresse suivante : mission.bancaire-bdf-ieom@dgfip.finances.gouv.fr. En cas d'accord, un ordre de paiement dûment complété et signé par une personne habilitée à faire fonctionner le compte, accompagné de pièces justificatives le cas échéant, devra être transmis par vecteur sécurisé (Escale ou équivalent ministériel) à la Banque de France à l'adresse suivante 2310-BDF-TRESOR-UT@banque-france.fr. Si l'ordre est supérieur ou égal à 1 million d'euros, la super-validation devra être obligatoirement demandée à l'AFT (afttreso@aft.gouv.fr) et jointe à la demande d'ordre de virement.

Le comptable informera le service ordonnateur de la bonne réalisation du paiement via l'outil de traçabilité transmis par l'ordonnateur à l'appui de sa demande urgente.

#### 3.5 Remontée/agrégation des fichiers de suivi des dépenses urgentes

Il est demandé aux comptables assignataires avant exécuté la dépense de transmettre le fichier de suivi renseigné de l'exhaustivité des dépenses urgentes traitées au cours de la période de fermeture de Chorus au bureau 2FCE-2A le jour de la ré-ouverture de Chorus, soit le lundi 13 mai 2024.

Le bureau 2FCE-2A réalisera une agrégation des fichiers de suivi ainsi qu'une ventilation par ministère puis transmettra celle-ci aux CBCM en fonction des périmètres respectifs, en vue d'un rapprochement entre les demandes validées par le RFFIM et les dépenses exécutées par les ordonnateurs.

#### 4. Durant la période de fermeture de Chorus, en matière de recettes non fiscales

Les applications REP, RPI ainsi que les quatre assistants digitaux RNF resteront accessibles normalement pendant la période de fermeture.

Durant cette période, les comptables en charge du recouvrement des RNF procéderont aux encaissements journaliers et exerceront les actions de recouvrement amiable et contentieux.

Les fichiers de comptabilité auxiliaire de la recette transmis quotidiennement par REP à CHORUS seront stockés par l'AIFE. Leurs modalités d'intégration à Chorus seront communiquées ultérieurement.

### 5. Durant la période de fermeture de Chorus, en matière de paie sans ordonnancement préalable

Pendant la période de fermeture de Chorus, la procédure du décaissement manuel ne pourra pas être utilisée pour le retraitement des rejets de virement de paie. Afin de traiter les rejets constatés à l'issue de la paie d'avril, les services liaison rémunérations pourront utiliser de façon autonome l'outil BDF Direct 2, selon les conditions qui ont été communiquées par un message du pôle rémunérations du Bureau 2FCE-2A en date du 22 février 2024.

#### 6. Traitement des flux à la réouverture de Chorus

La priorité sera donnée aux opérations de dépense, avec une intégration par lot et par type de flux.

#### 6.1 Régularisation des actes notifiés/payés pendant la fermeture

#### 6.1.1 Régularisation des EJ

Les CGF/CSP (centraux ou déconcentrés) devront transformer en EJ les DA correspondant aux engagements urgents en provenance notamment de Chorus formulaire, à l'appui du fichier de suivi qui devra être complété des éléments de régularisation dans Chorus (saisie des références d'EJ, etc.).

La date limite de régularisation des engagements urgents est fixée au 15 juin 2024.

A l'issue des opérations de régularisation, l'outil de traçabilité ordonnateur, complété des mentions de régularisation, sera centralisé auprès du RFFIM qui le transmettra au CBCM. Ce dernier devra s'assurer (i) de la qualité des imputations au programme, (ii) de l'exactitude de la consommation des autorisations d'engagement.

#### 6.1.2 Régularisation des DP

Les dépenses urgentes devront faire prioritairement l'objet d'une régularisation à la réouverture de l'application Chorus. Les actes de gestion ad hoc (notamment traitement de la DA, saisie du service fait...) devront être effectués sans délai.

Les factures ayant fait l'obiet d'un paiement hors Chorus durant la fermeture devront faire l'obiet d'une régularisation dans Chorus via la comptabilisation de DP selon les modalités habituelles (dépôt de la facture dans ChorusPro par le fournisseur...). Toutefois, le dépôt de factures sur Chorus Pro ne concerne pas les fournisseurs qui auraient adressé à titre exceptionnel leur facture au format papier, en l'absence de numéro d'EJ.

Le mode de paiement des DP de régularisation devra impérativement être valorisé à « D » (divers) à l'exclusion de tout autre mode de paiement afin d'éviter tout double paiement.<sup>7</sup>

Le résultat des contrôles devra être retracé dans les DP de régularisation.

Parallèlement, les opérations de virement effectuées durant la période de fermeture seront comptabilisées dans Chorus.

Les comptes d'imputation provisoires utilisés pour la comptabilisation des DP en mode « D » et des virements seront apurés par émargement réciproque.

La date limite de régularisation est fixée avant le vendredi 14 juin 2024.

A l'issue des opérations de régularisation, le fichier de suivi complété des mentions de régularisation sera centralisé selon les mêmes modalités que celles décrites au 3.5, soit le lundi 17 juin 2024.

Des analyses a posteriori seront réalisées par les contrôleurs budgétaires en vue de s'assurer (i) de la qualité des imputations au programme, (ii) de l'exactitude de la consommation des autorisations d'engagement et des crédits de paiement ainsi que (iii) du respect de la règle du visa préalable du contrôle budgétaire pendant la période de fermeture.

#### 6.2 Saisie des cessions-oppositions

Toutes les cessions/oppositions reçues pendant la fermeture devront être saisies dans SCASE en priorité et avant tout paiement.

#### 6.3. Reprise des nouvelles dépenses

Les engagements saisis et validés dans Chorus-Formulaires pendant la fermeture seront transformés en EJ à la réouverture selon leur rang dans la file d'attente, à la reprise des flux.

Le non-respect de cette consigne entraînerait une double consommation de crédits de paiement (CP), la perte des CP pouvant conduire à une insuffisance de crédits qui ne pourra être compensée que par l'émission d'un titre de perception dont le recouvrement et le rétablissement des crédits n'est pas assuré sur l'exercice 2024.

La priorisation des dépenses devra s'effectuer selon les directives communiquées par note spécifique.

Pour le Ministre et par délégation

La Directrice du budget

la<br>La Directrice générale des Finances publiques

r

Mélanie JODER

Amélie VERDIER

## Interlocuteurs à la Direction du budget

## Bureau 2REC : 2rec.budget@finances.gouv.fr

Bureau 2POP : L-BUDGET-DB-2POP@finances.gouv.fr

# Interlocuteurs à la Direction générale des Finances publiques :

S'agissant des dépenses :

Bureau 2FCE-2A - bureau.ce2a.pole.pilotage@dgfip.finances.gouv.fr

S'agissant des recettes non fiscales :

Bureau 2FCE-2A - bureau.ce2a.rnf@dgfip.finances.gouv.fr

### Pièces jointes à la note :

- annexe nº 1 : tableau récapitulatif des dates s'appliquant de fin avril à début mai 2024
- annexe nº2 : tableau des restitutions et extractions à la date de fermeture de Chorus
- annexe n°3 : modalités de visa des dépenses urgentes
- annexe nº4 : outil de traçabilité des dépenses urgentes

 $\label{eq:2.1} \begin{array}{ccccc} \circ & & & \\ & \circ & & & \\ & & & \circ & & \\ & & & & 3 \end{array}$  $\mathcal{L}_{\text{max}}$  $\label{eq:2.1} \begin{split} \mathcal{L}_{\text{max}}(\mathbf{r}) = \mathcal{L}_{\text{max}}(\mathbf{r}) \,, \end{split}$  $\label{eq:2.1} \frac{d\mathbf{y}}{d\mathbf{y}} = \frac{1}{2} \left[ \mathbf{y} - \mathbf{y} \mathbf{y} \right] \mathbf{y} + \frac{1}{2} \left[ \mathbf{y} - \mathbf{y} \mathbf{y} \right] \mathbf{y} + \frac{1}{2} \left[ \mathbf{y} - \mathbf{y} \mathbf{y} \right] \mathbf{y} + \frac{1}{2} \left[ \mathbf{y} - \mathbf{y} \mathbf{y} \right] \mathbf{y} + \frac{1}{2} \left[ \mathbf{y} - \mathbf{y} \mathbf{y} \right] \mathbf{$  $\mathcal{L}^{\text{max}}_{\text{max}}$  $\label{eq:1.1} \mathbf{y} = \mathbf{y} + \mathbf{y} + \$  $\label{eq:2.1} \begin{array}{cc} \mathbf{x} & & \\ & \mathbf{x} \\ & \mathbf{y} \\ & & \mathbf{y} \end{array}$  $\label{eq:2.1} \begin{array}{l} \mathcal{L}_{\text{max}}(\mathcal{L}_{\text{max}}) \geq 0 \\ \mathcal{L}_{\text{max}}(\mathcal{L}_{\text{max}}) \geq 0 \\ \end{array}$  $\label{eq:2.1} \begin{array}{c} \mathcal{L}_{\text{max}} \\ \mathcal{L}_{\text{max}} \end{array}$  $\label{eq:2.1} \omega^2 = \frac{1}{2} \left( \frac{1}{2} \right) \left( \frac{1}{2} \right) \left( \frac{1}{2} \right) \left( \frac{1}{2} \right)$ 

# Annexe 1

# **Fermeture Chorus**

# Récapitulatif des dates s'appliquant à la Fermeture Chorus

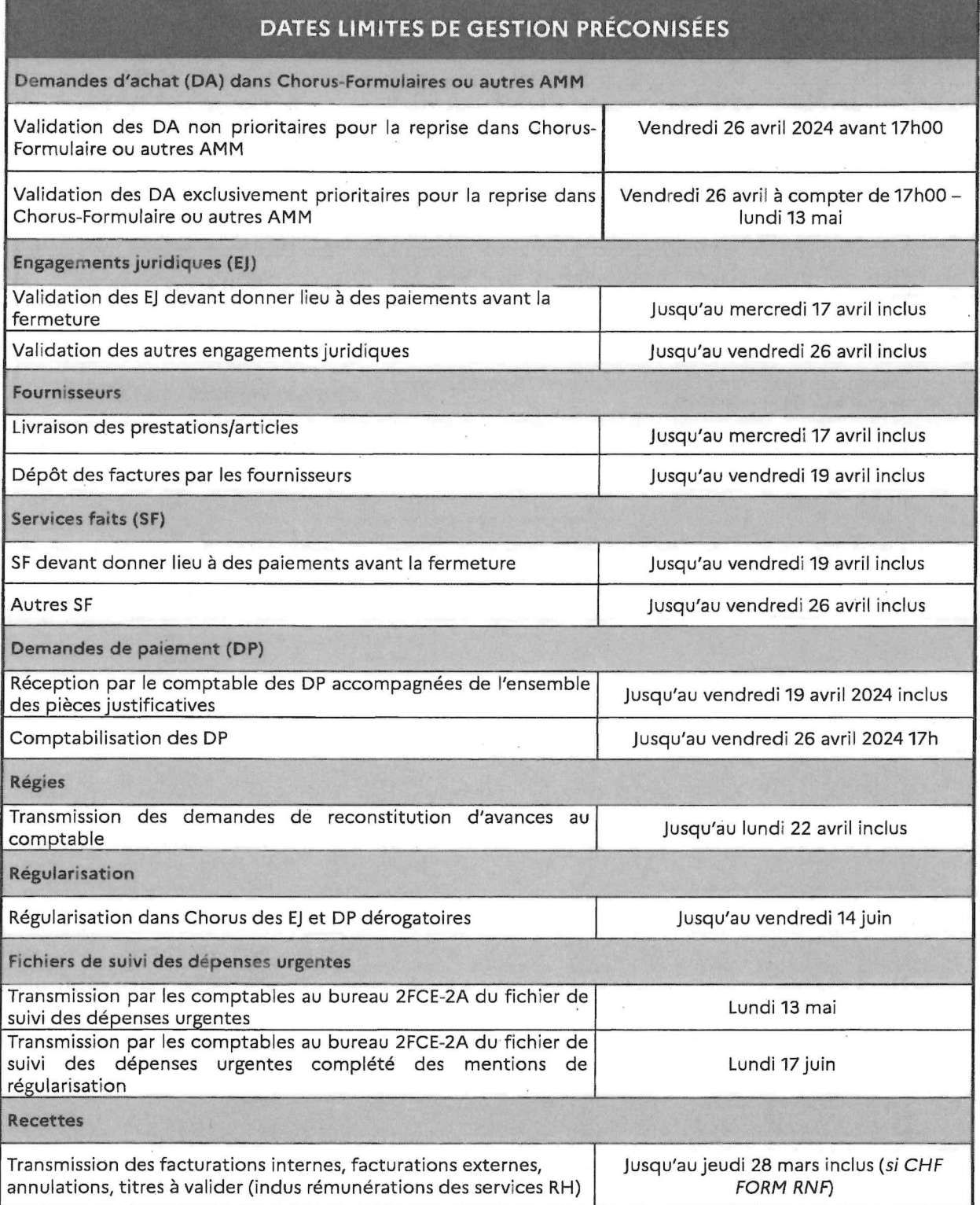

 $\mathbf{1}$ 

### Annexe 1

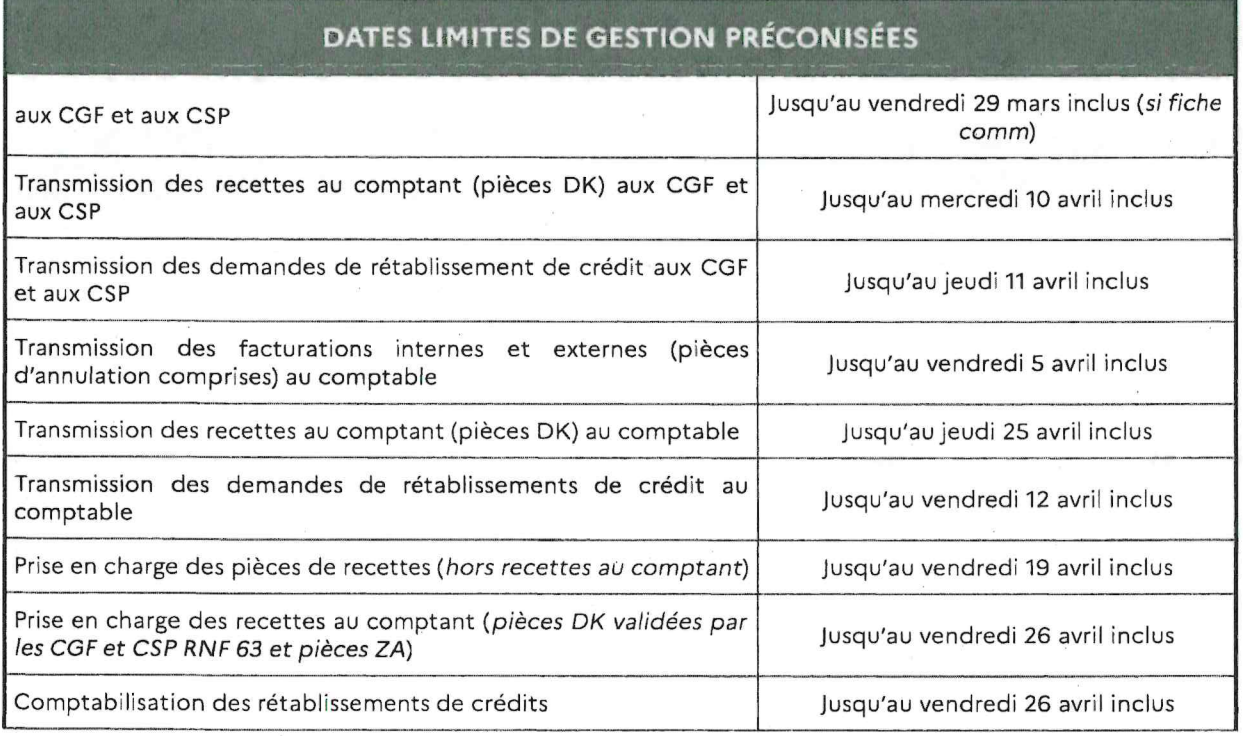

DB-DGFiP

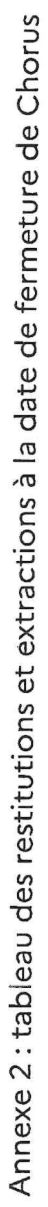

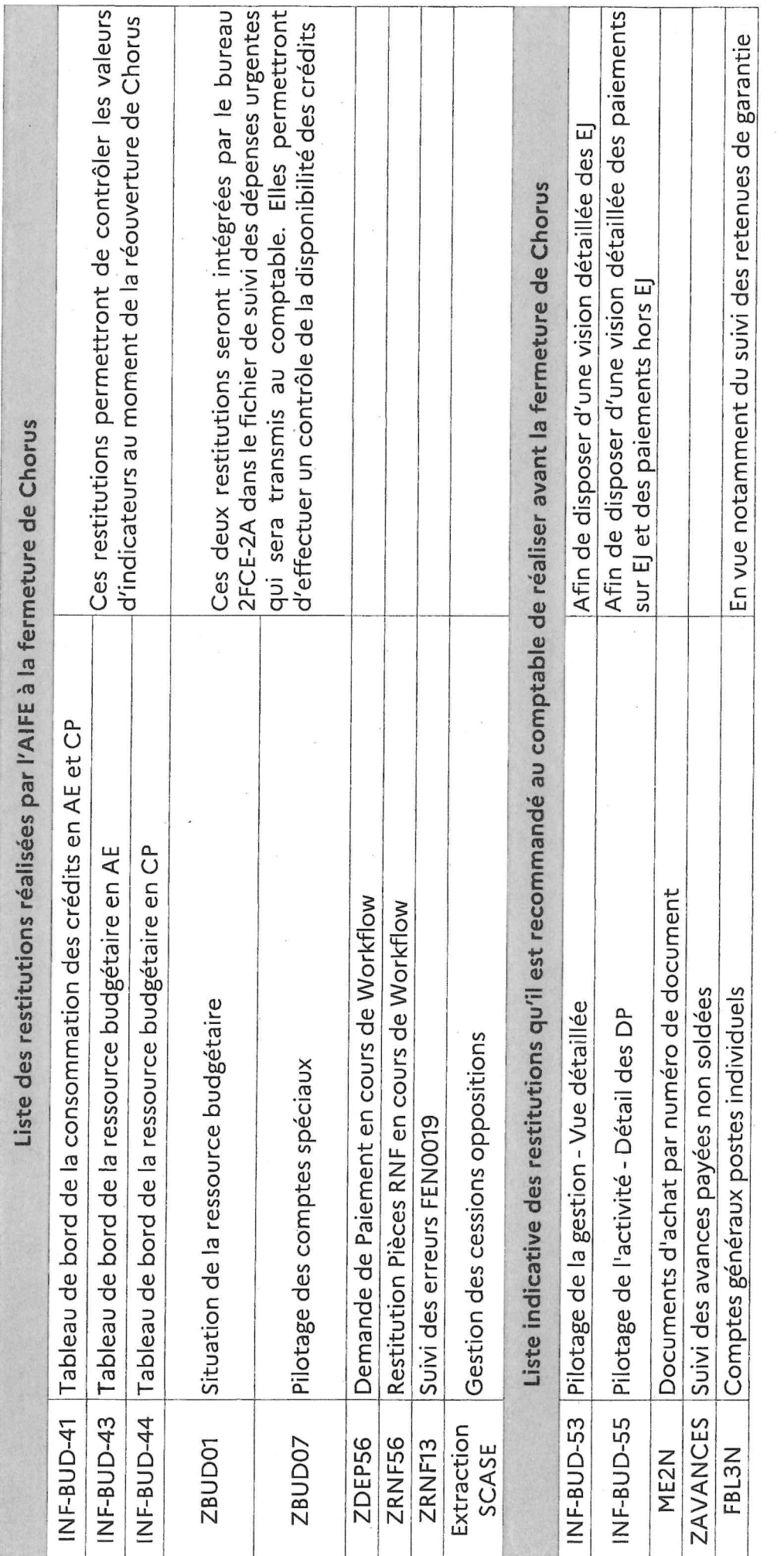

Note 2024-03-2345

Page 1

 $\label{eq:2.1} \frac{1}{2}\sum_{i=1}^n\frac{1}{2}\left(\frac{1}{2}\sum_{i=1}^n\frac{1}{2}\sum_{i=1}^n\frac{1}{2}\sum_{i=1}^n\frac{1}{2}\sum_{i=1}^n\frac{1}{2}\sum_{i=1}^n\frac{1}{2}\sum_{i=1}^n\frac{1}{2}\sum_{i=1}^n\frac{1}{2}\sum_{i=1}^n\frac{1}{2}\sum_{i=1}^n\frac{1}{2}\sum_{i=1}^n\frac{1}{2}\sum_{i=1}^n\frac{1}{2}\sum_{i=1}^n\frac{1}{2}\sum$  $\label{eq:2.1} \begin{array}{ccccc} \mathbf{a} & & & \\ & \mathbf{a} & & \\ & & \mathbf{a} & \\ & & & \mathbf{a} \end{array}$  $\mathcal{N}^{\text{max}}_{\text{max}}$  $\label{eq:2.1} \frac{1}{2} \sum_{i=1}^n \frac{1}{2} \sum_{j=1}^n \frac{1}{2} \sum_{j=1}^n \frac{1}{2} \sum_{j=1}^n \frac{1}{2} \sum_{j=1}^n \frac{1}{2} \sum_{j=1}^n \frac{1}{2} \sum_{j=1}^n \frac{1}{2} \sum_{j=1}^n \frac{1}{2} \sum_{j=1}^n \frac{1}{2} \sum_{j=1}^n \frac{1}{2} \sum_{j=1}^n \frac{1}{2} \sum_{j=1}^n \frac{1}{2} \sum_{j=1}^n \frac{$  $\mathcal{L}_{\text{max}} = \frac{1}{2} \sum_{i=1}^{n} \frac{1}{2} \sum_{i=1}^{n} \frac{1}{2} \sum_{i=1}^{n} \frac{1}{2} \sum_{i=1}^{n} \frac{1}{2} \sum_{i=1}^{n} \frac{1}{2} \sum_{i=1}^{n} \frac{1}{2} \sum_{i=1}^{n} \frac{1}{2} \sum_{i=1}^{n} \frac{1}{2} \sum_{i=1}^{n} \frac{1}{2} \sum_{i=1}^{n} \frac{1}{2} \sum_{i=1}^{n} \frac{1}{2} \sum_{i=1}^{n} \frac{1$  $\label{eq:2.1} \frac{q}{\lambda} \, \frac{q}{\lambda} \, \$  $\label{eq:3.1} \hat{\mathbf{g}}_{\text{max}} = \hat{\mathbf{g}}_{\text{max}} + \hat{\mathbf{g}}_{\text{max}}$  $\label{eq:R} \mathcal{R} = \frac{1}{N} \left( \frac{1}{N} \right)$  $\label{eq:2.1} \frac{1}{\sqrt{2\pi}}\int_{0}^{\infty}\frac{1}{\sqrt{2\pi}}\left(\frac{1}{\sqrt{2\pi}}\right)^{2\pi} \frac{1}{\sqrt{2\pi}}\int_{0}^{\infty}\frac{1}{\sqrt{2\pi}}\frac{1}{\sqrt{2\pi}}\int_{0}^{\infty}\frac{1}{\sqrt{2\pi}}\frac{1}{\sqrt{2\pi}}\frac{1}{\sqrt{2\pi}}\frac{1}{\sqrt{2\pi}}\frac{1}{\sqrt{2\pi}}\frac{1}{\sqrt{2\pi}}\frac{1}{\sqrt{2\pi}}\frac{1}{\sqrt{2\pi}}\frac{1}{\$  $\label{eq:2.1} \frac{1}{\sqrt{2}}\int_{\mathbb{R}^3}\frac{1}{\sqrt{2}}\left(\frac{1}{\sqrt{2}}\right)^2\frac{1}{\sqrt{2}}\left(\frac{1}{\sqrt{2}}\right)^2\frac{1}{\sqrt{2}}\left(\frac{1}{\sqrt{2}}\right)^2.$  $\label{eq:2.1} \begin{array}{cccccccccc} \mathcal{C} & \mathcal{C} & \mathcal{C} & \mathcal{C} & \mathcal{C} \end{array}$  $\mathcal{U}$  $\frac{1}{2} \left( \frac{1}{2} \right)$  ,  $\frac{1}{2} \left( \frac{1}{2} \right)$  $\mathcal{A}^{\mathcal{A}}$  . In the set of  $\mathcal{A}^{\mathcal{A}}$ 

Annexe 3

Traitement des dépenses urgentes pendant la fermeture de Chorus avrillmai 2024 - mode CGF

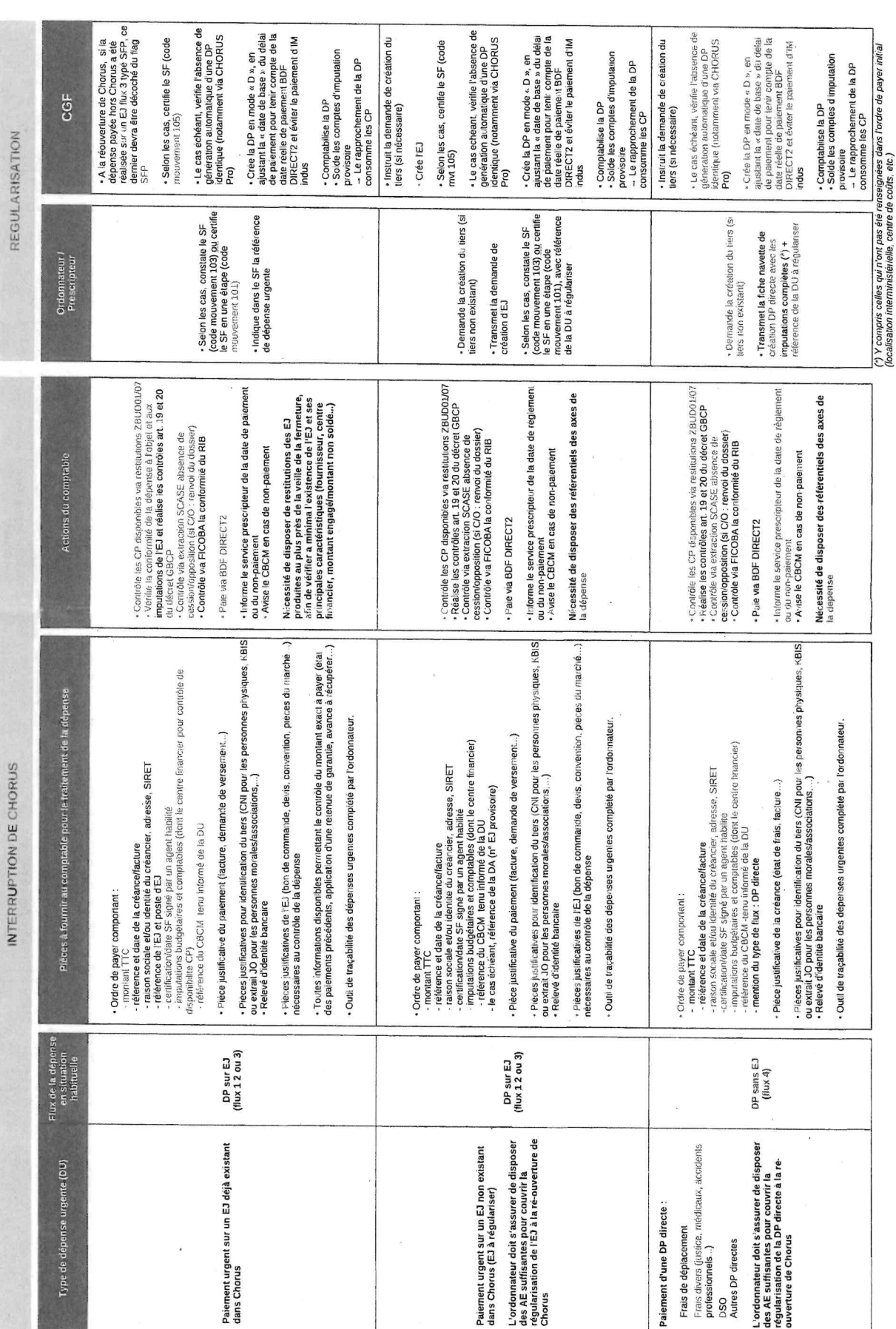

Note 2024-03-2345

Annexe 1 - Instruction Technique MASA

DB-DGFIP

Annexe<sub>3</sub>

Traitement des dépenses urgentes pendant la fermeture de Chorus avrillmai 2024 - mode SFACT

j.

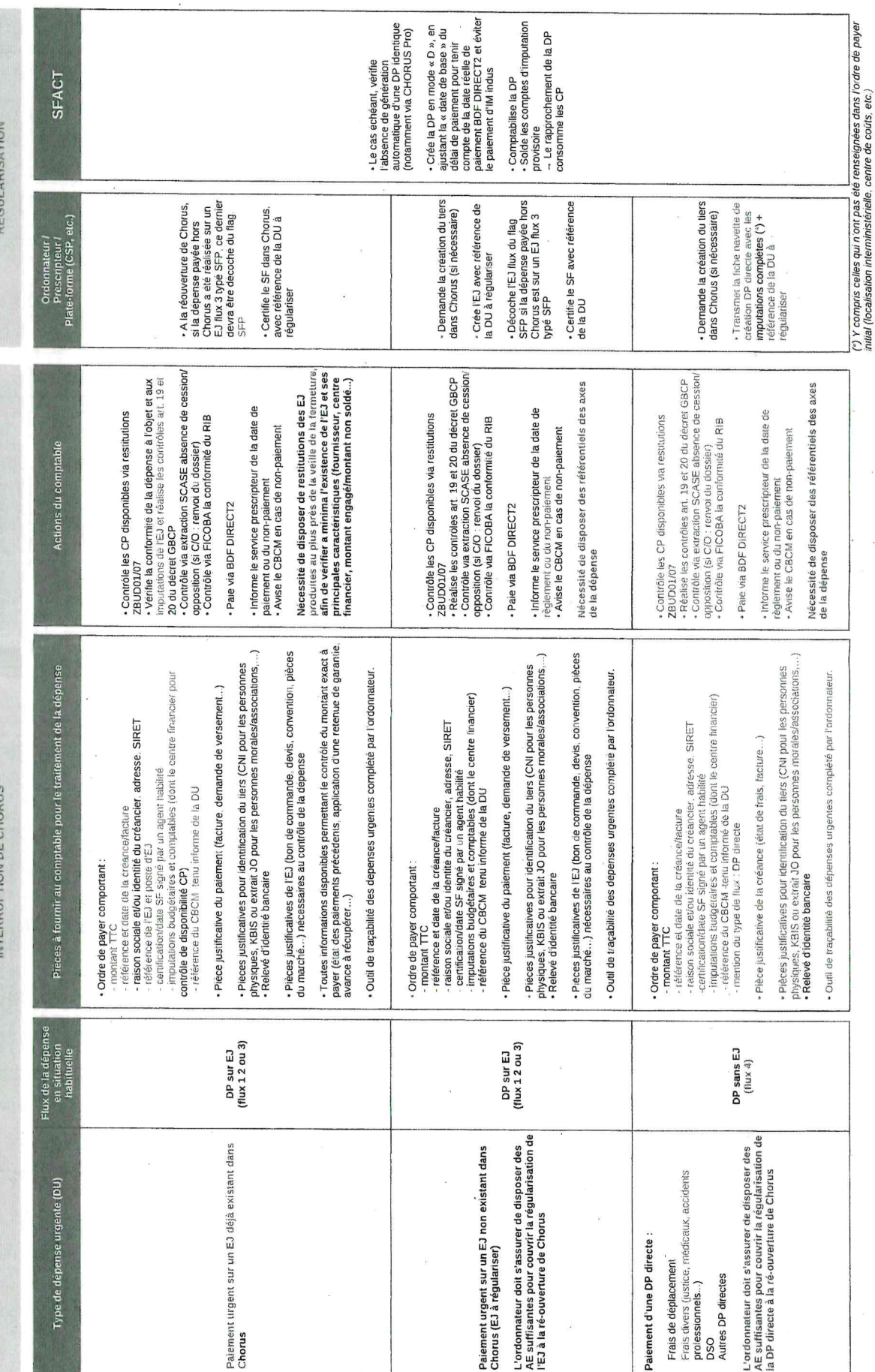

Note 2024-03-2345

DB-DGFIP

Annexe 3

 $\frac{1}{2}$ 

Traitement des dépenses urgentes pendant la fermeture de Chorus avrillmai 2024 - circuit classique

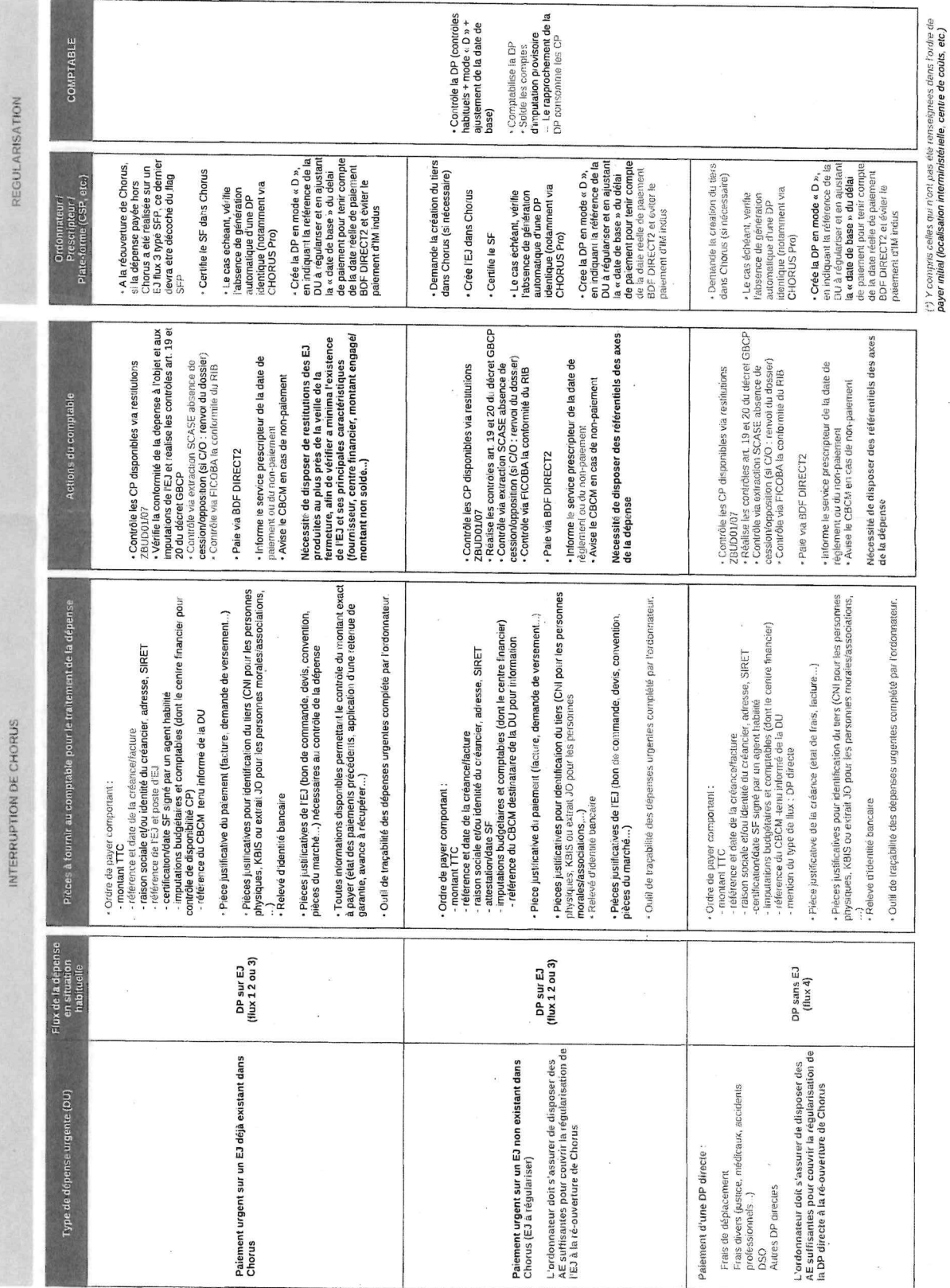

Note 2024-03-2345

DB-DGFIP

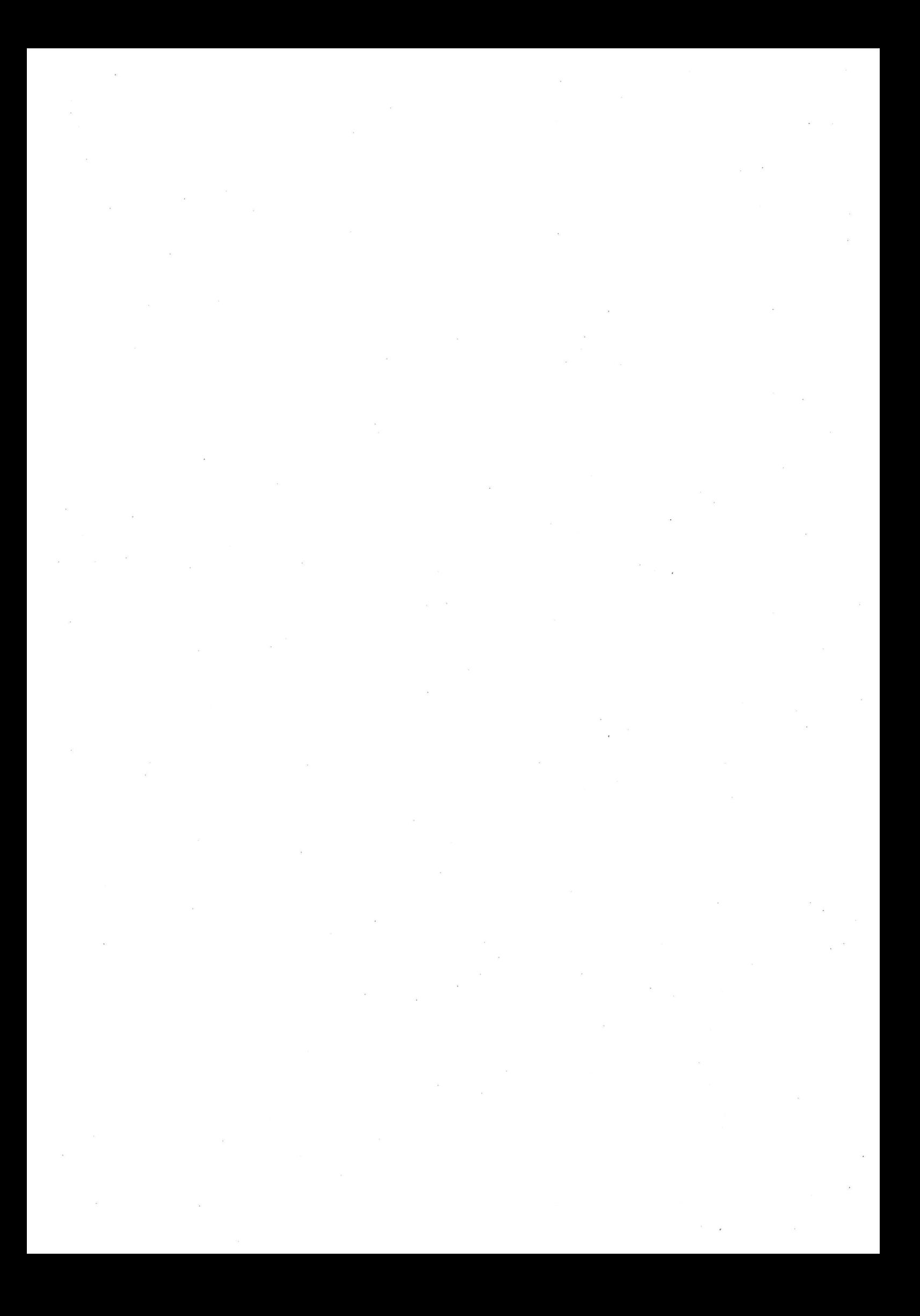

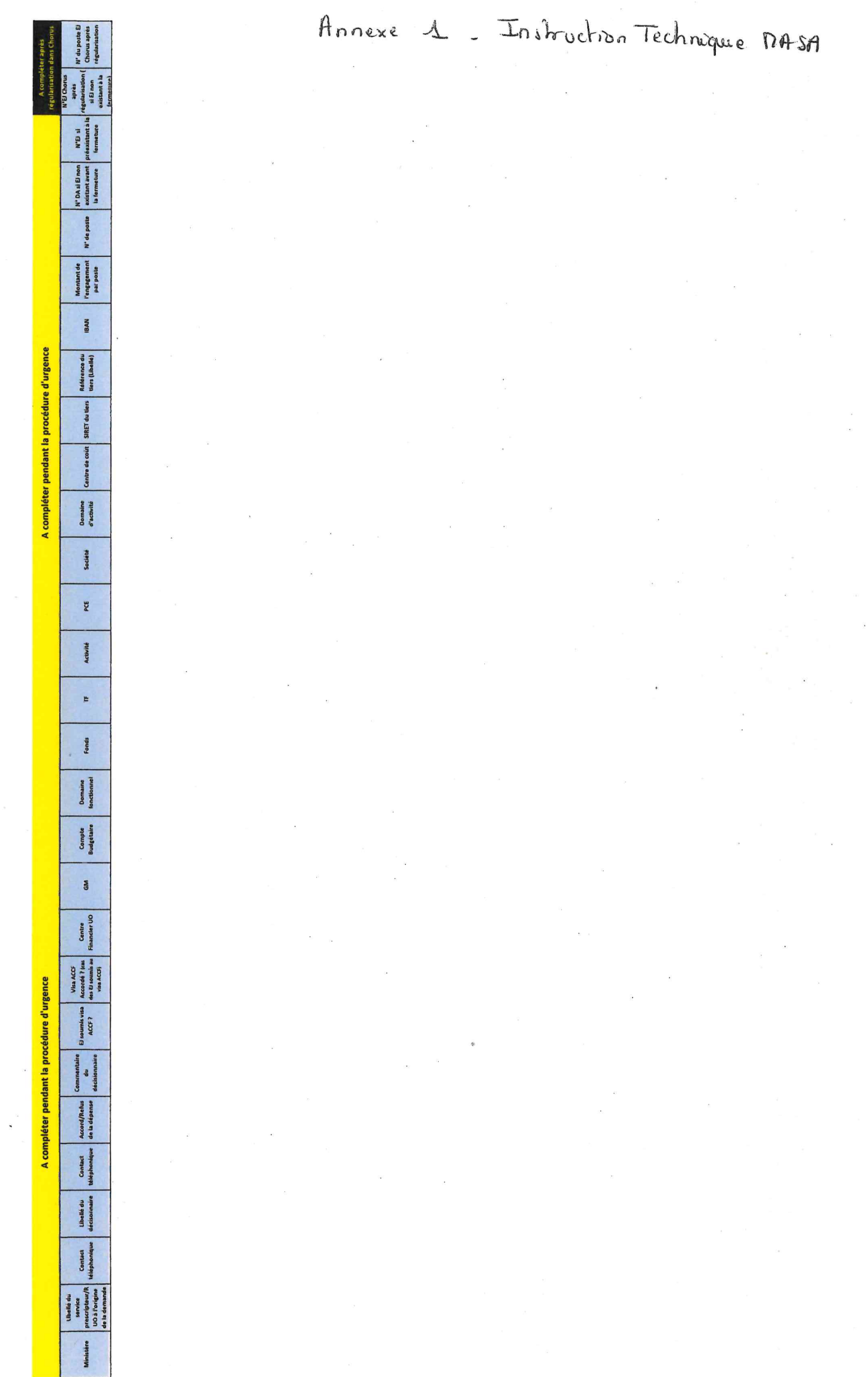

Engagement sans paiement

Annexe 4

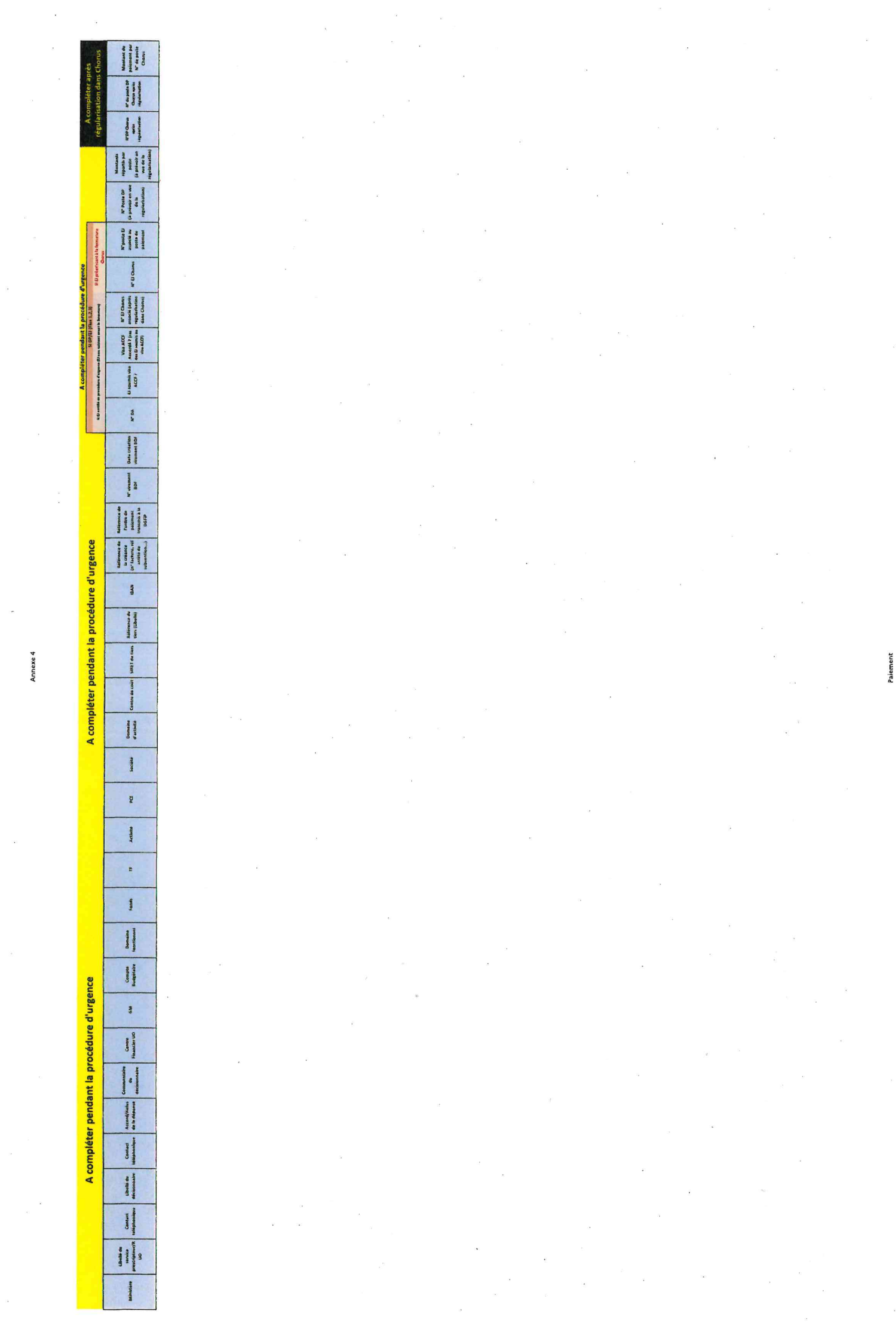

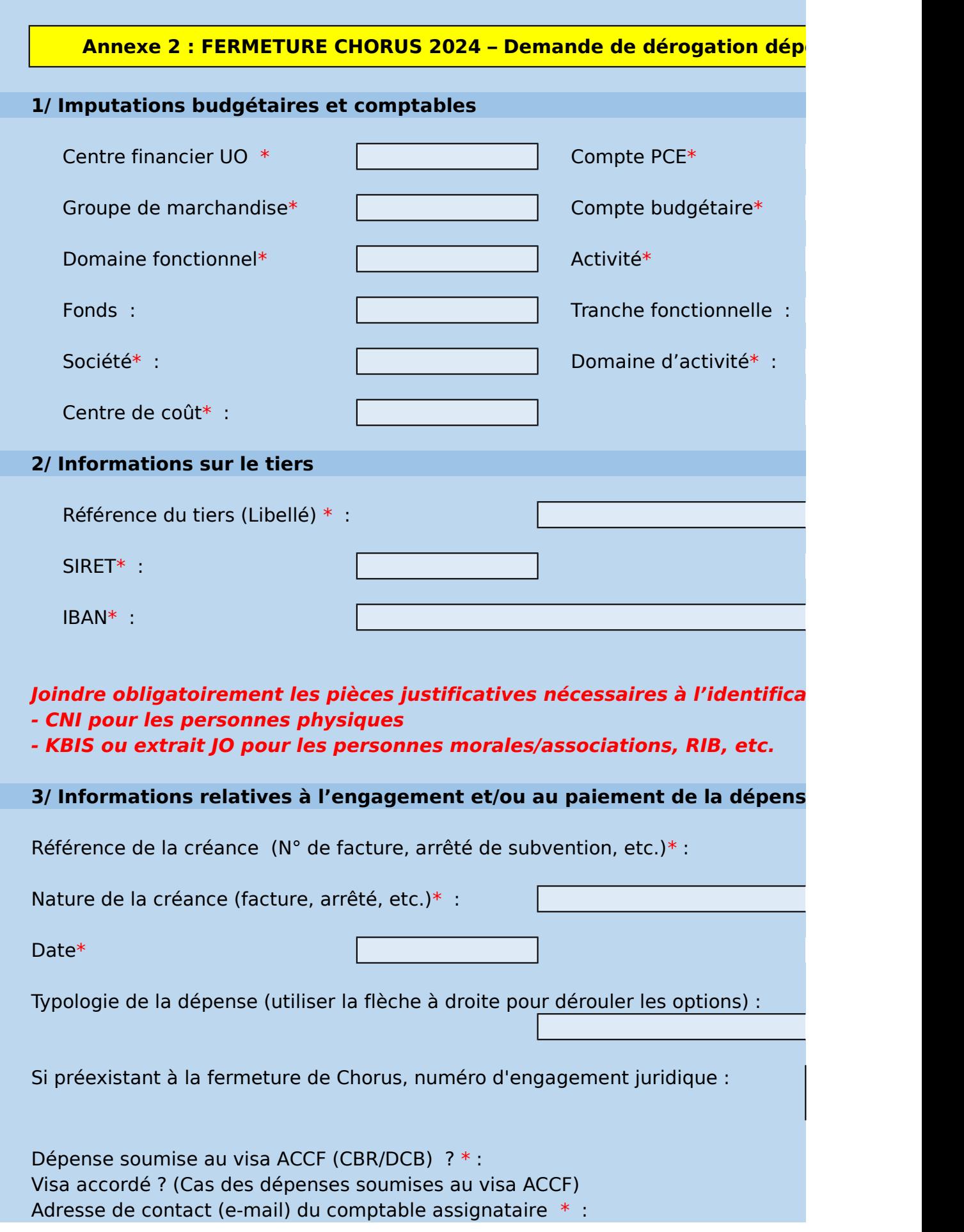

N° DA (N° de DA Chorus formulaires, en cas d'absence de n° d'EJ préexistant) :

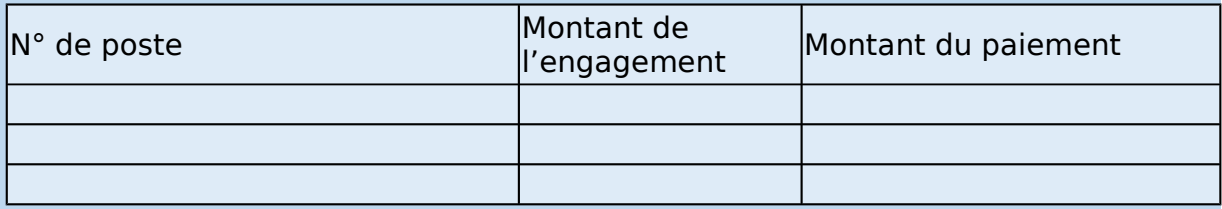

Le cas échéant :

- Pour tout EJ : *Joindre obligatoirement les pièces justificatives de l'EJ (bon d* devis, convention, pièces de marché, etc.) nécessaires au contrôle de la dépe

- Pour les DP sur EJ déjà existant avant fermeture : *toute information dispon* contrôle du montant exact à payer : état des paiements précédents, retenue **avance à récupérer, etc.**

- Pour les paiements : *Joindre obligatoirement les pièces justificatives du pai* **état de frais, demande de versement, le certificat de service fait).**

**Motivation\* :**

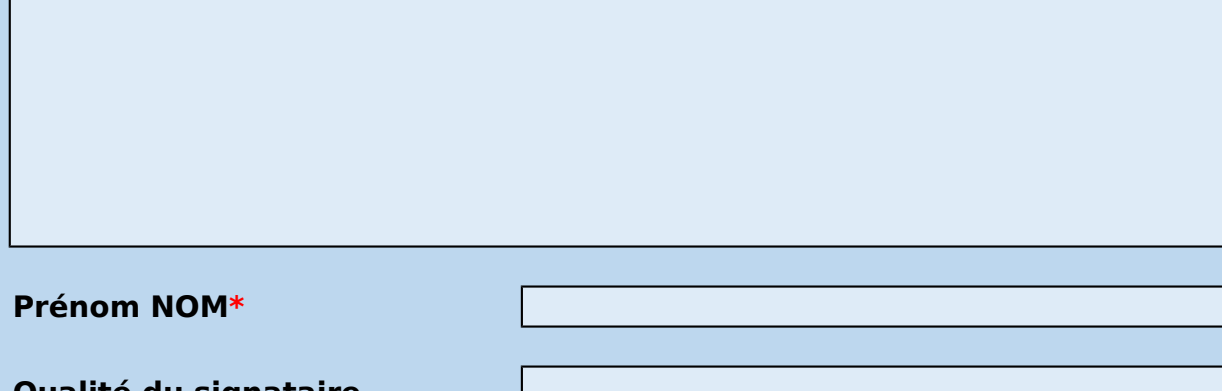

**Qualité du signataire disposant de la qualité d'ordonnateur\***

**Visa du demandeur\***

La présente demande est à transmettre, **avec les documents suivants :**

# - **Pièces justificatives**

- **Outil de traçabilité (Annexe 3 au format tableur)**

au responsable de programme **exclusivement par mail** :

[P142 -> bec-finances.dger@agriculture.gouv.fr](mailto:bec-finances.dger@agriculture.gouv.fr) [P143 - > b2p.sdedc.dger@agriculture.gouv.fr](mailto:b2p.sdedc.dger@agriculture.gouv.fr)

[P149 -> budget149.dgpe@agriculture.gouv.fr](mailto:budget149.dgpe@agriculture.gouv.fr) [P206 -> budget206.sdprs.dgal@agriculture.gouv.fr](mailto:budget206.sdprs.dgal@agriculture.gouv.fr) [P215 -> programme-215.sg@agriculture.gouv.fr](mailto:programme-215.sg@agriculture.gouv.fr)

# **Partie réservée au Responsable de programme (RProg)**

# **Avis du responsable de programme sur l'opportunité de la dépense :**

# **Motivation\* :**

**Prénom NOM\***

**Qualité du signataire\***

**Visa du responsable de programme\***

Mail unique de transmission au RFFiM **(à usage exclusif des RPROG)** :

[fermeture-chorus-derogation-rffim.sg@agriculture.gouv.fr](mailto:fermeture-chorus-derogation-rffim.sg@agriculture.gouv.fr)

**Partie réservée au Responsable de la fonction financière ministérie** 

# **Avis du RFFiM sur l'opportunité de la dépense :**

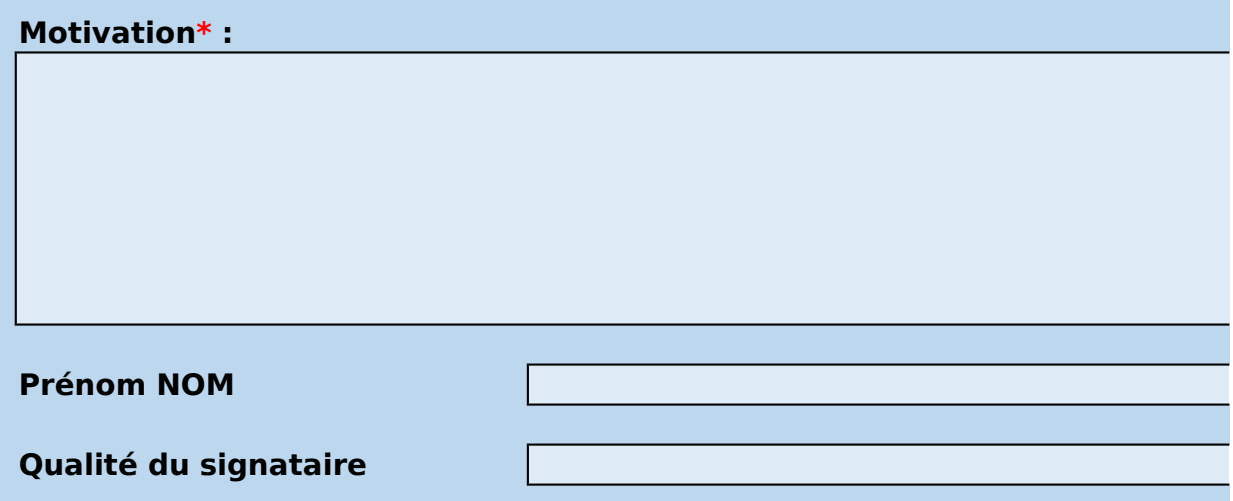

**Visa du RFFiM, valant ordre d'engager ou de payer si avis favorable**

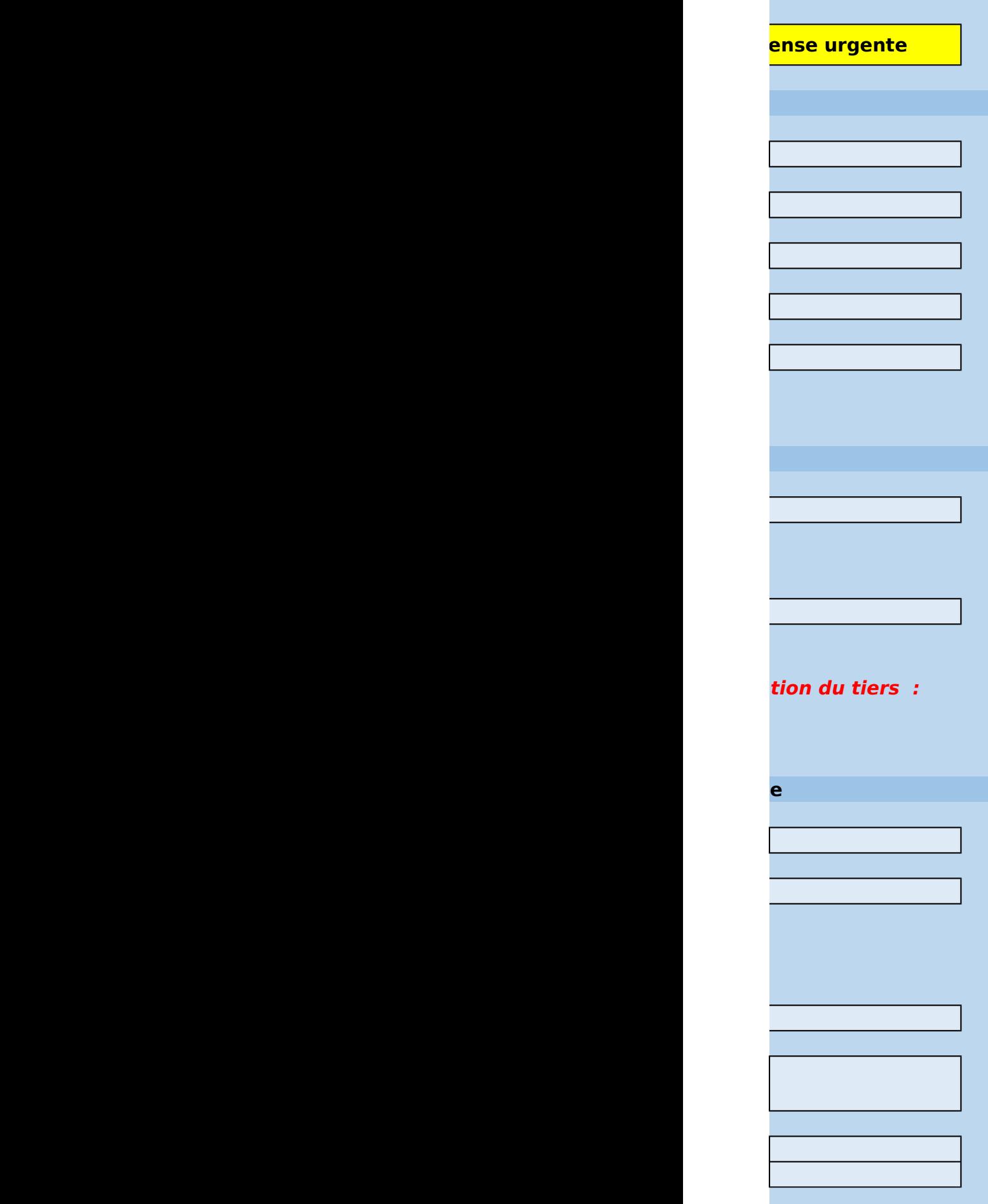

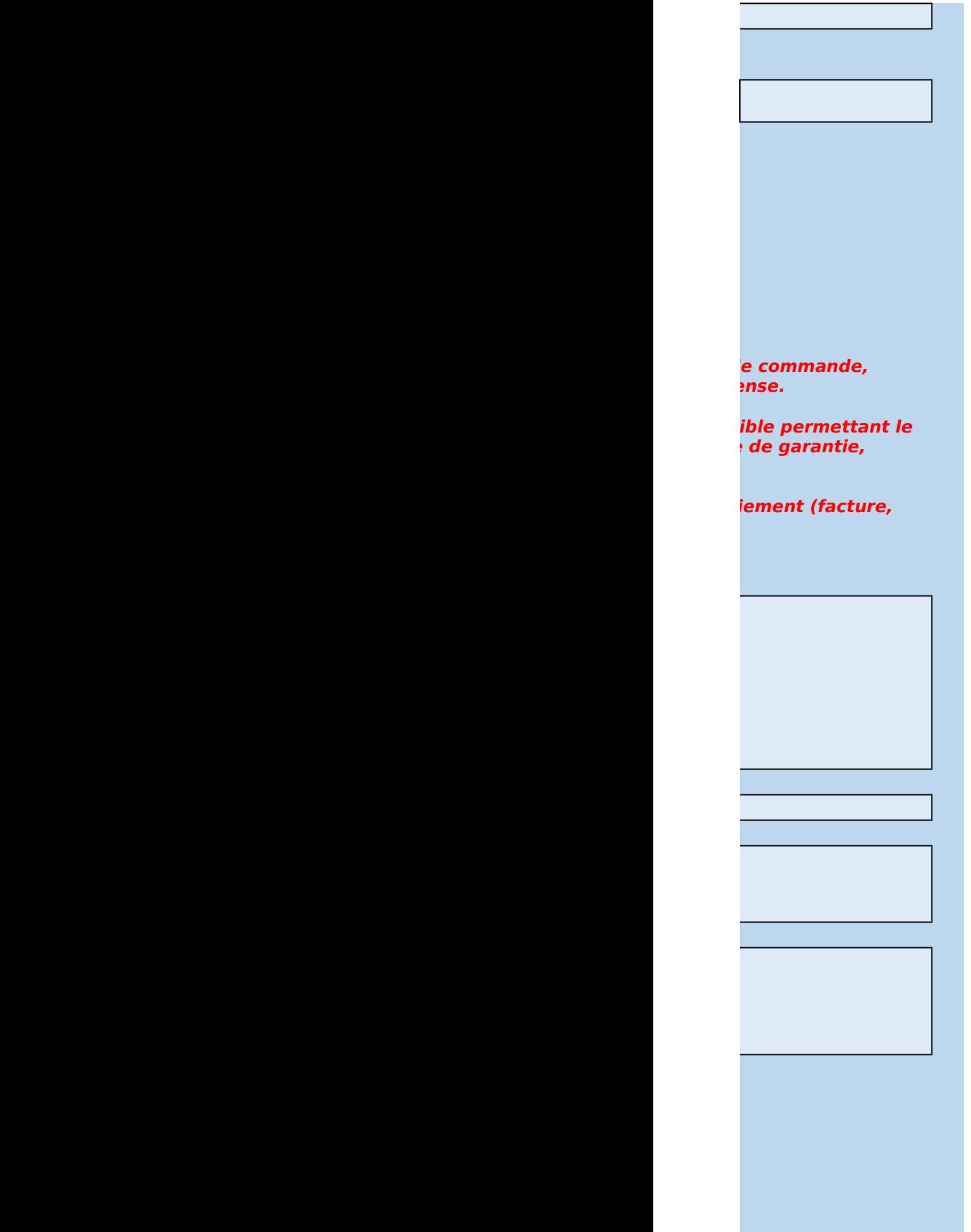

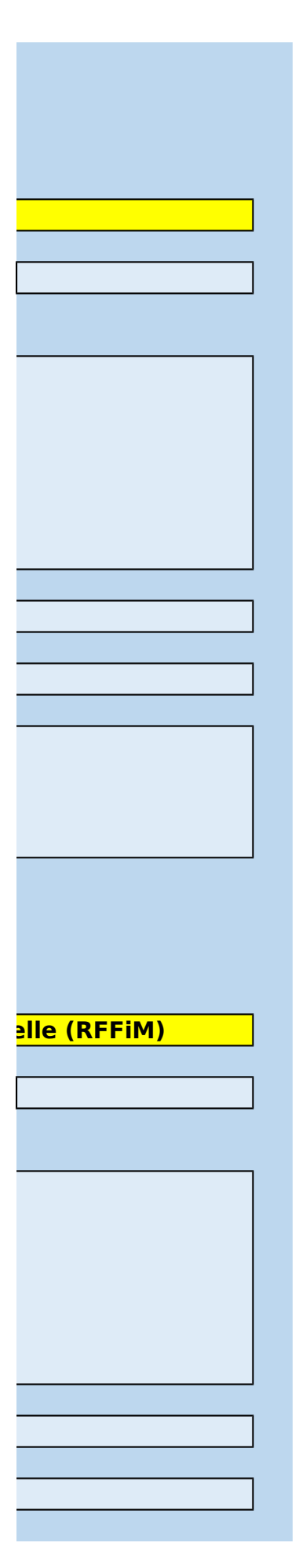

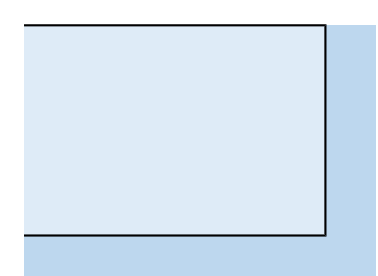

# **Annexe 2 : FERMETURE CHORUS 2024 - Demande de dérogation dépensent des un production de la merce de la merce d**

# **Consignes à l'attention du demandeur**

Les champs munis d'un astérisque (\*) doivent obligatoirement être saisis

/!\ Les imputations budgétaires et comptables sont à saisir au format Chorus :

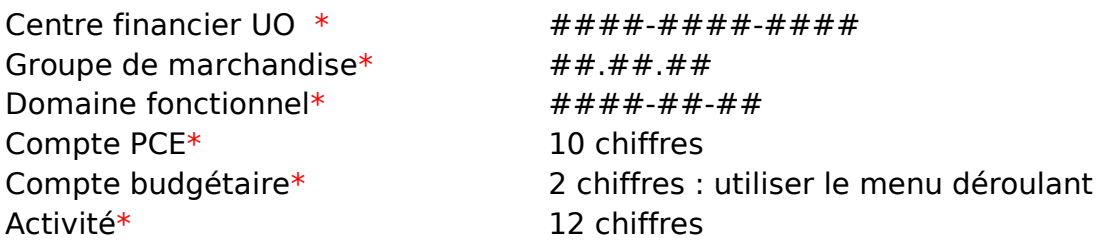

Une fois les données complétées :

- exporter l'onglet "A COMPLETER" au format pdf (cet onglet est également n Dans excel : Fichier -> exporter -> créer pdf Dans libreoffice : Fichier -> exporter au format pdf
- signer le pdf électroniquement

- l'envoyer avec l'ensemble des pièces jointes, y compris l'annexe 3 (Outil de tra

[P142 -> bec-finances.dger@agriculture.gouv.fr](mailto:bec-finances.dger@agriculture.gouv.fr) [P143 - > b2p.sdedc.dger@agriculture.gouv.fr](mailto:b2p.sdedc.dger@agriculture.gouv.fr) [P149 -> budget149.dgpe@agriculture.gouv.fr](mailto:budget149.dgpe@agriculture.gouv.fr) [P206 -> budget206.sdprs.dgal@agriculture.gouv.fr](mailto:budget206.sdprs.dgal@agriculture.gouv.fr) [P215 -> programme-215.sg@agriculture.gouv.fr](mailto:programme-215.sg@agriculture.gouv.fr)

L'objet du mail aura le format suivant :

Désignation de l'UO / intitulé de la structure demandant / demande urgente dérogatoir Ex : 0215-C001-T001 / DDT01 / demande urgente dérogatoire

nis en forme pour être directement imprimé)

içabilité) et le présent fichier, au Rprog :

**Désignation de l'UO / intitulé de la structure demandant / demande urgente dérogatoire**

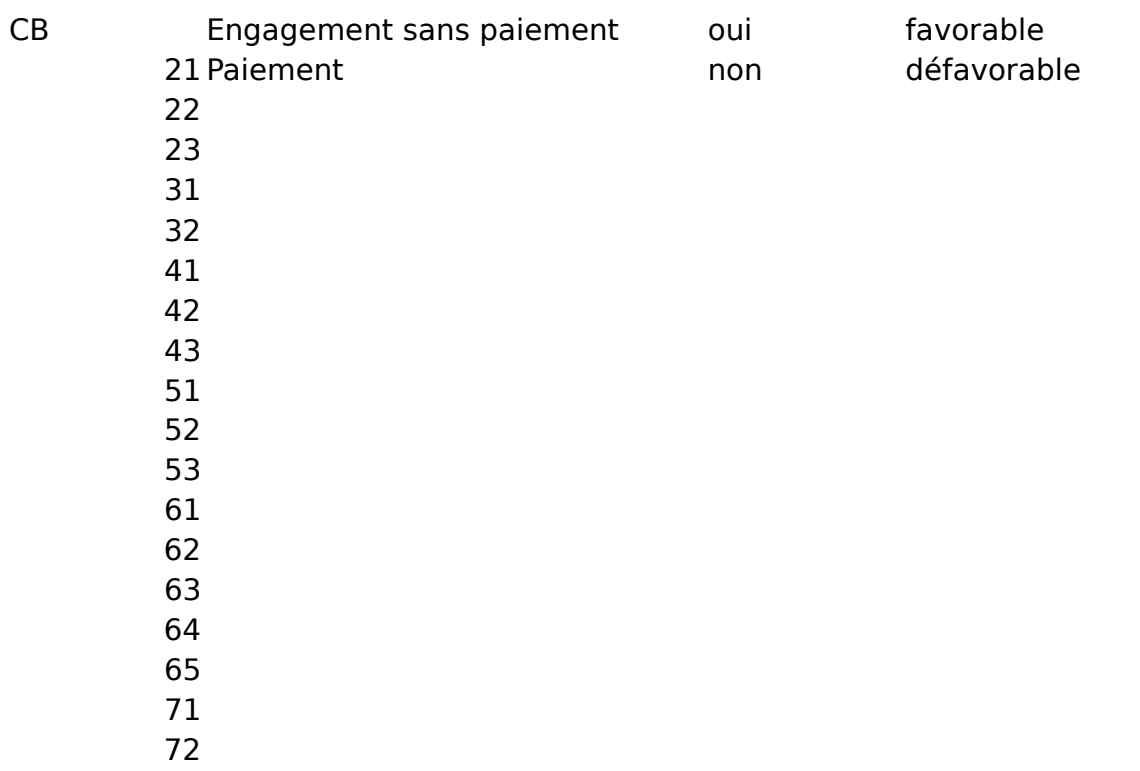

Annexe 4

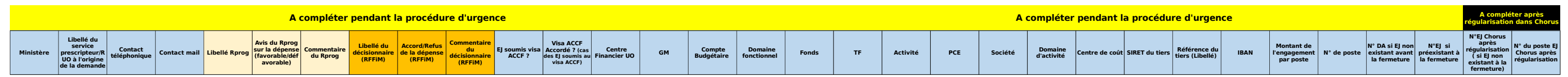

Annexe 4

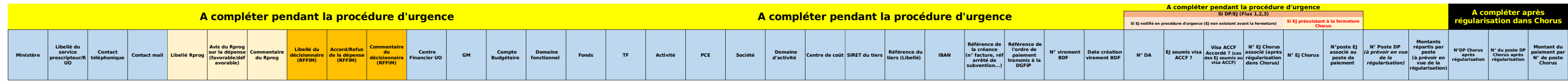